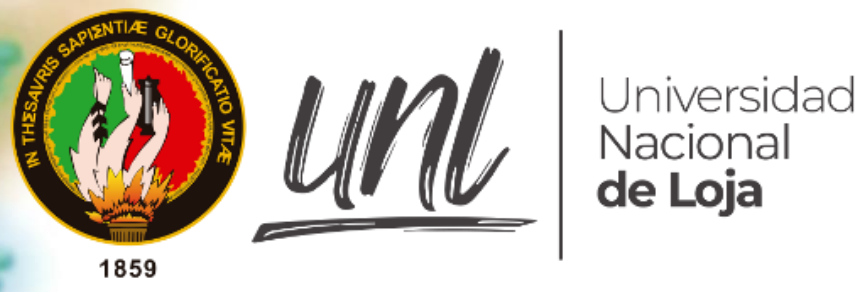

Facultad de Agropecuaria y de Recursos Naturales Renovables

Carrera de Ingeniería en Manejo y Conservación del Medio Ambiente

Distribución potencial de Grallaria ridgelyi Jocotoco (Passeriformes: Grallariidae) para la identificación de zonas prioritarias de conservación en la zona sureste de Ecuador y norte de Perú

> Tesis de grado previo a la obtención del título de **Ingeniero en Manejo y Conservación del Medio Ambiente**

**AUTOR:** 

Pablo Andrés Castillo Escobar

DIRECTOR:

Biól, Marina Mazón Morales PhD

Loja – Ecuador

2022

# **CERTIFICACIÓN DE TESIS**

Loja, 8 de septiembre de 2020

# Marina Mazón Morales, PhD. **DIRECORA DE TESIS/TRABAJO DE INTEGRACIÓN CURRICULAR**

### **CERTIFICO:**

Que he revisado y orientado todo proceso de la elaboración de la tesis de grado titulado **Distribución potencial de** *Grallaria ridgelyi* **Jocotoco (Passeriformes: Grallariidae) para la identificación de zonas prioritarias de conservación en la zona sureste de Ecuador y Norte de Perú** de la autoría del estudiante **Pablo Andrés Castillo Escobar**, previa a la obtención del título de **Ingeniero en Manejo y Conservación del Medio Ambiente**, una vez que el trabajo cumple con todos los requisitos exigidos por la Universidad Nacional de Loja para el efecto, autorizo la presentación para la respectiva sustentación y defensa,

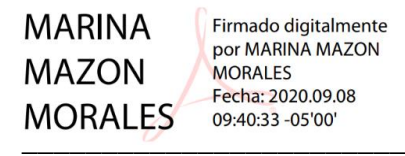

Marina Mazón Morales, PhD. **DIRECTORA DE TESIS**

# **AUTORÍA**

Yo, **Pablo Andrés Castillo Escobar**, declaro ser autor del presente trabajo de tesis y eximo expresamente a la Universidad Nacional de Loja y a sus representantes jurídicos de posibles reclamos o acciones legales, por el contenido de la misma. Adicionalmente acepto y autorizo a la Universidad Nacional de Loja, la publicación de mi tesis en el Repositorio Institucional – Biblioteca Virtual.

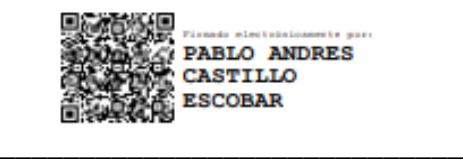

Pablo Andrés Castillo Escobar C.I.: 1105149262 Fecha: febrero de 2022 Correo electrónico: pacastilloe@unl.edu.ec Celular: 0997635051

# **CARTA DE AUTORIZACIÓN DE TESIS POR PARTE DEL AUTOR PARA LA CONSULTA DE PRODUCCIÓN PARCIAL O TOTAL, Y PUBLICACIÓN ELECTRÓNICA DE TEXTO COMPLETO**

Yo, **Pablo Andrés Castillo Escobar**, declaro ser autor de la Tesis de Grado titulada: **Distribución potencial de** *Grallaria ridgelyi* **Jocotoco (Passeriformes: Grallariidae) para el identificación de zonas prioritarias de conservación en la zona sureste de Ecuador y norte de Perú** como requisito para optar el título de **Ingeniero en Manejo y Conservación del Medio Ambiente**, autorizo al Sistema Bibliotecario de la Universidad Nacional de Loja para que con fines académicos muestre al mundo la producción intelectual de la Universidad, a través de la visibilidad de su contenido de la siguiente manera en el Repositorio Digital Institucional. Los usuarios pueden consultar el contenido de este trabajo en el RI, en las redes de información del país y del exterior, con las cuales tenga convenio la Universidad. La Universidad Nacional de Loja, no se responsabiliza por el plagio o copia de la tesis que realice un tercero. Para constancia de esta autorización, en la ciudad de Loja a los diez días del mes de febrero del dos mil veintidós, firma el autor.

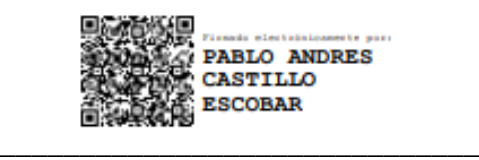

**Autor:** Pablo Andrés Castillo Escobar **Cédula:** 110514926-2 **Dirección:** Loja **Celular:** 0997635051 **Correo electrónico:** pacastilloe@unl.edu.ec **DATOS COMPLEMENTARIOS Director de tesis:** Bió. Marina Mazón Morales PhD **Tribunal de grado:** Mg. Sc. Erasmo Vinicio Alvarado Jaramillo Mg. Sc. Santiago Rafael García Matailo Mg, Sc. Carlos Guillermo Chuncho Morocho

## **DEDICATORIA**

Dedicado a mi hija, que con su sonrisa y locuras me alienta a despertar día a día con más energía para estar con ella; Victoria, haré lo posible para recuperar la naturaleza, con el fin de recorrerla juntos.

Pablo Andrés Castillo Escobar

## **AGRADECIMIENTO**

A mi familia, por haberme dado la oportunidad de formarme en esta prestigiosa universidad y haber sido mi apoyo durante todo mi desarrollo estudiantil.

De manera especial a mi tutora de tesis Marina Mazón y Marlon Cobos, por haberme guiado firmemente en la elaboración de este trabajo de titulación, y a lo largo de mi carrera universitaria que, si no hubiera sido por ellos, no había escogido esa maravillosa rama de conservación de especies.

A la Universidad Nacional de Loja, por haberme brindado tantas oportunidades y enriquecer mi conocimiento

Pablo Andrés Castillo Escobar

# ÍNDICE DE CONTENIDOS

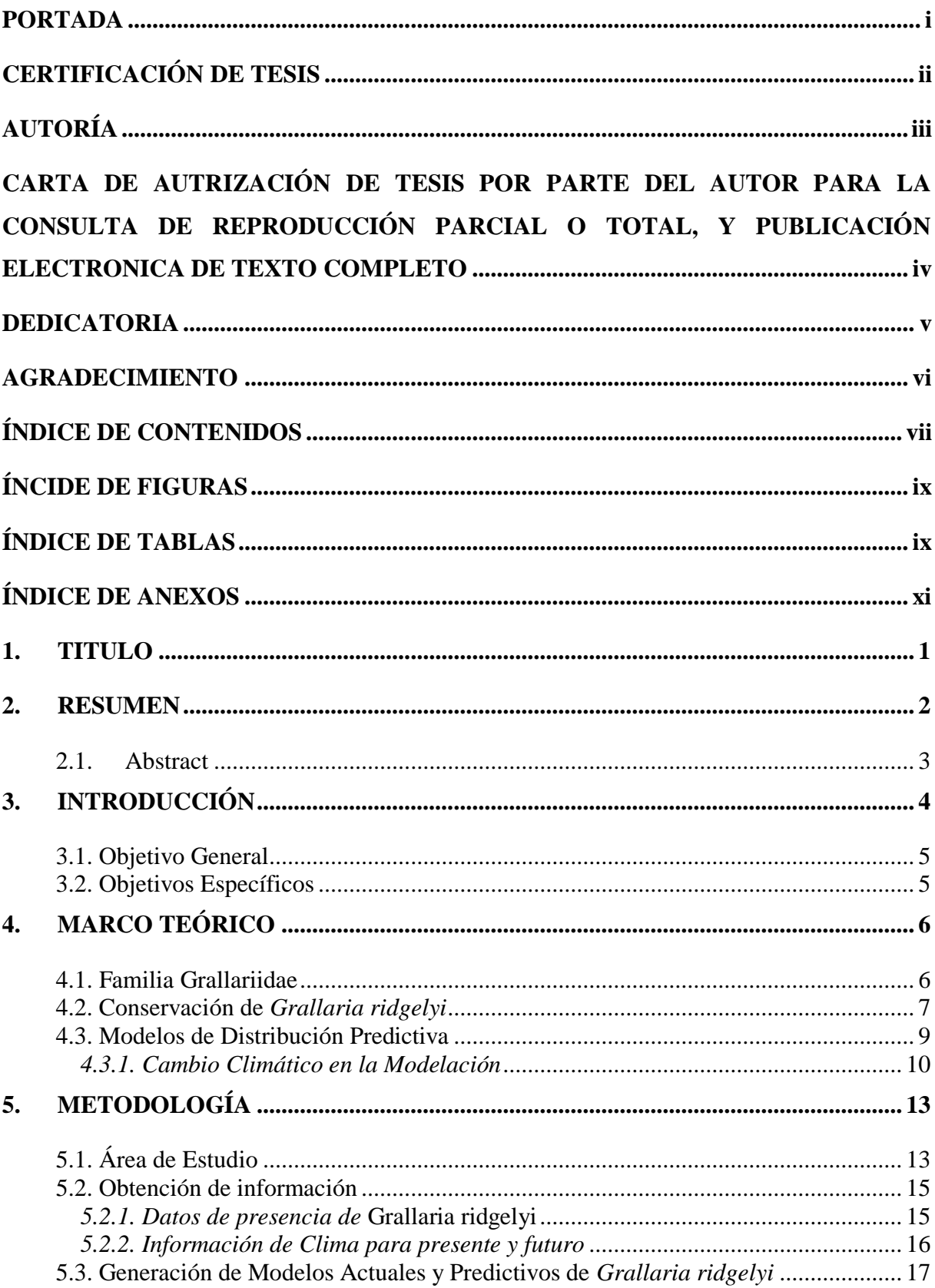

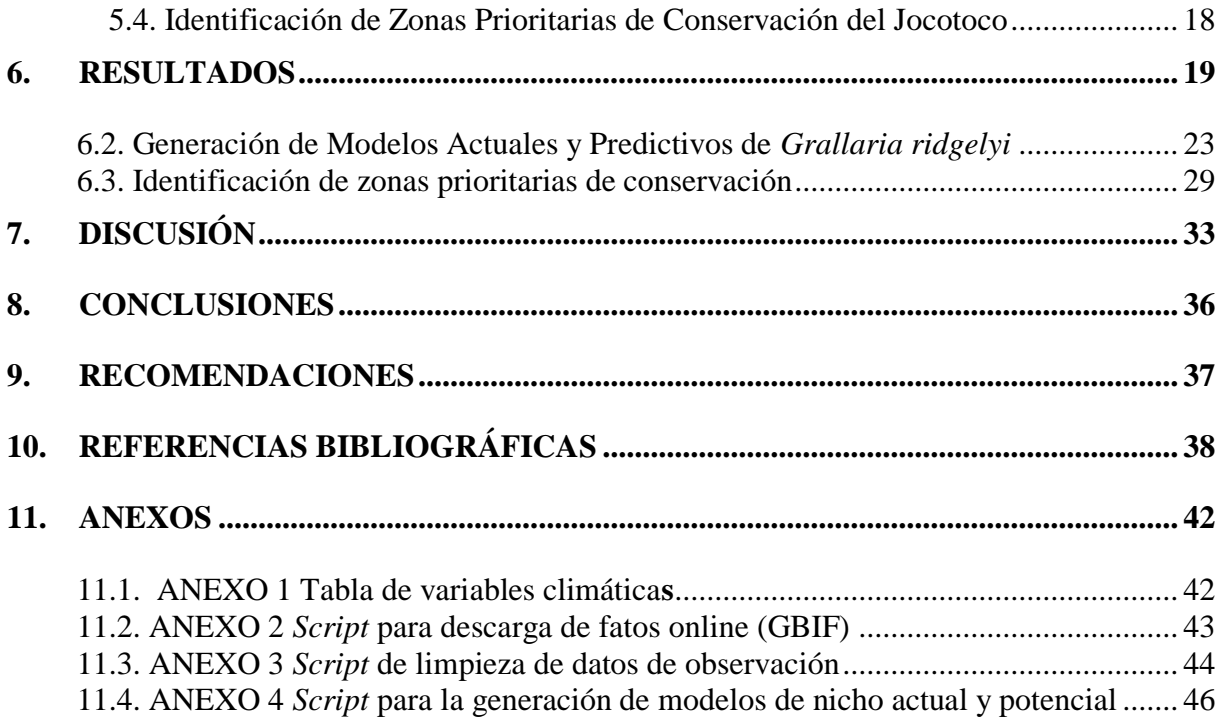

# **ÍNDICE DE FIGURAS**

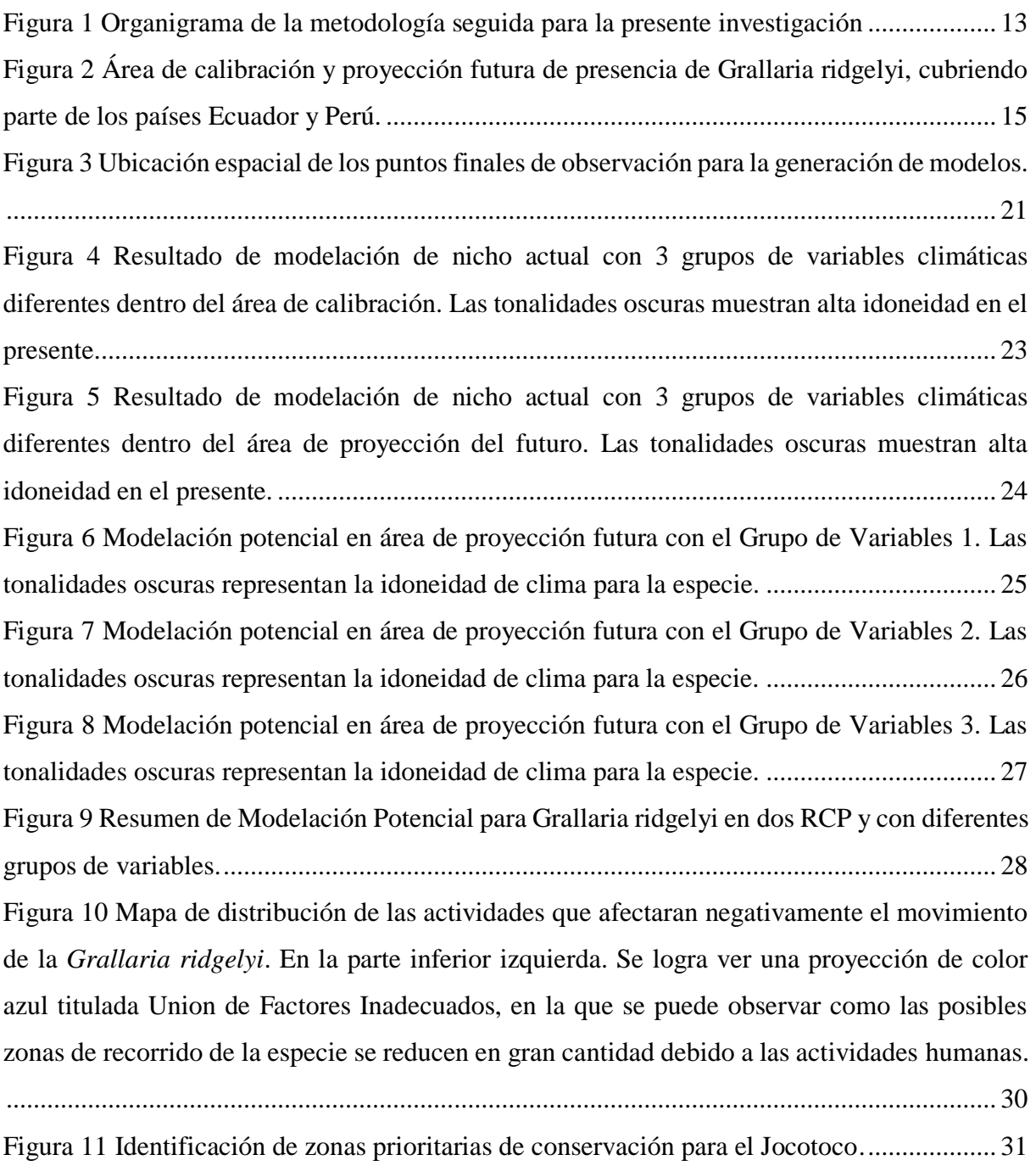

## **ÍNDICE DE TABLAS**

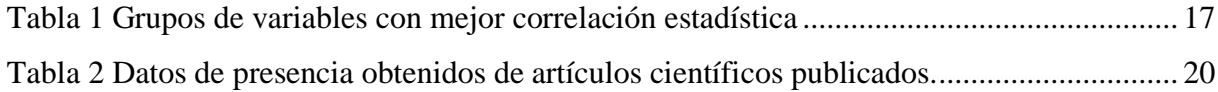

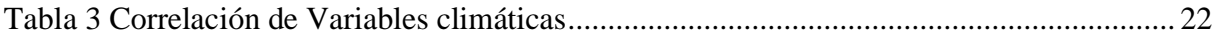

# **ÍNDICE DE ANEXOS**

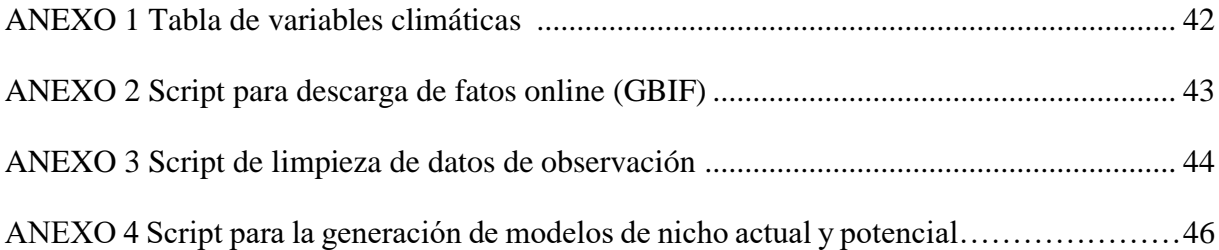

<span id="page-11-0"></span>**Distribución potencial de** *Grallaria ridgelyi* **Jocotoco (Passeriformes: Grallariidae) para la identificación de zonas prioritarias de conservación en la zona sureste de** 

**Ecuador y norte de Perú**

## **2. RESUMEN**

<span id="page-12-0"></span>En Ecuador, el descubrimiento de especies supone el inicio de investigaciones para establecer su estado y ejecutar planes de conservación para mantener la amplia diversidad de aves del país. Para la *Grallaria ridgelyi* (Jocotoco), con su descubrimiento, se creó la reserva Tapichalaca, donde se han desarrollado investigaciones que se limitan al pequeño espacio en el que habita, pero datos actuales indican que el movimiento de la especie no es solo dentro del área, sino que llega inclusive al vecino país Perú. Por esta razón, la presente investigación se centra en encontrar datos de movimiento que nos ayude a desarrollar la modelación potencial con el paquete de R *ellipsenm* con RCP 45 y 85 en tres escenarios diferentes de cambio climático, con el fin de comparar con áreas de actividades antrópicas y descartar aquellas zonas no idóneas para la especie y mostrar a los expertos de la especie diferentes resultados. Este procedimiento nos demostró el amplio rango de movimiento que tendrá la especie hacia el norte de Ecuador a través de Los Andes, siendo muy baja la posibilidad de que emigre hacia el sur de Perú, pero los asentamientos humanos a lo largo de los Andes limitan en gran medida los espacios naturales en los que puede subsistir en Ecuador y Perú, por lo que su distribución queda limitada a espacios cercanos a otros lugares destinados a la protección natural, dejando en manos de entidades públicas o privadas, la expansión o creación de nuevos espacios para la conservación del Jocotoco.

**Palabras clave:** *Grallaria ridgelyi*, *ellipsenm,* modelos de nicho, Los Andes, distribución potencial.

### **2.1. Abstract**

<span id="page-13-0"></span>In Ecuador, the discovery of species is the beginning of research to establish their status and implement conservation plans to maintain the wide diversity of birds in the country. For the Grallaria ridgelyi (Jocotoco), with its discovery, the Tapichalaca reserve was created, where investigations have been carried out that are limited to the small space in which it inhabits, but current data indicate that the movement of the species is not only within the area, but even reaches the neighboring country Peru. For this reason, the present research focuses on finding movement data that helps us develop potential modeling with the R ellipsenm package with RCP 45 and 85 in three different climate change scenarios, in order to compare with areas of anthropic activities and discard those areas not suitable for the species and show the experts of the species different results. This procedure showed us the wide range of movement that the species will have towards the north of Ecuador through the Andes, the possibility of migrating to the south of Peru being very low, but human settlements along the Andes limit in largely the natural spaces in which it can subsist in Ecuador and Peru, so its distribution is limited to spaces close to other places destined for natural protection. Leaving in the hands of public or private entities, the expansion or creation of new spaces for the conservation of the Jocotoco.

## **Keywords:** *Grallaria ridgelyi, ellipsenm*, niche models, potential, distribution

## **3. INTRODUCCIÓN**

<span id="page-14-0"></span>La conservación de especies va teniendo cada vez más desafíos debido a los problemas que enfrentan diversas especies con respecto a su reducción de hábitat, amenazando directamente su población, obligándolos a recorrer nuevas zonas con el fin de prevalecer en la naturaleza. Esto se dificulta por el constante crecimiento de la población humana, dejando pocas opciones para el cuidado de los ecosistemas y su frágil equilibrio entre sus distintos componentes. Para resolver estos problemas se ha usado la valiosa herramienta de generación de modelos de distribución, ya que se apoya de diversas ramas investigativas como lo son los Sistemas de Información Geográfica, Ecología, Informática, entre otros, con el fin de establecer patrones de movimientos de especies para poder precautelar el estado natural de las zonas que podrán visitar en un futuro (Guisan y Zimmermann, 2000).

Hasta el momento se han desarrollado diversos métodos para la generación de modelos, ya que estos no representan completamente la realidad de las interacciones que tiene un ser vivo sobre un medio natural, debido a su complejidad, ya que cada una de estas interacciones aporta con acciones importantes que mantienen el equilibrio de un ecosistema. Aun con problemas, la modelación ha logrado resolver varias dudas sobre distribución de especies, ya que nos da información base como su ubicación con mayor exactitud y así poder desarrollar más investigaciones sobre las mismas con el fin de conocer más a profundidad el medio en el que conviven (Martínez, 2017).

La información en Ecuador es limitada, debido al poco apoyo que tiene la investigación en comparación a vecinos países, esto deja una gran brecha de información por descubrir en un país catalogado como megadiverso (Myers *et al*., 2000), razón por la cual se aumentó el interés por la *Grallaria ridgelyi,* o Jocotoco, descrita por Krabbe *et al.* (1999), debido a la poca información existente hasta la actualidad debido a la incertidumbre de su ubicación. El descubrimiento de esta especie es altamente significativo, ya que llevó a la creación de la Reserva Tapichalaca por parte de la Fundación Jocotoco (también inspirada en dicha especie), para aumentar su estado de conservación y dar a su vez un espacio para su estudio, dejando así información relevante pero limitada al área protegida. Dado esto, la investigación se basa en enfoques cualitativos para poder encontrar los factores que mejor se adecuan a la especie, y así

lograr establecer los posibles lugares de recorrido de la misma para ampliar su espacio protegido.

Con el paso del tiempo, el Jocotoco ha demostrado que puede viajar largas distancias, llegando a recorrer la cordillera andina hasta el sur, al vecino país Perú, y al norte de la Reserva Tapichalaca, como es el Parque Nacional Podocarpus, e inclusive ha llegado a pasar esta importante zona de conservación (Heinz *et al*., 2005) debido a la presencia de bosques montanos, demostrando así que no se limita a un zona específica en el país, por lo que, con estos antecedentes, se demuestra que es importante dar un paso adelante en conocer la distribución potencial de la especie, para lograr conservar zonas de potencial interés para la expansión geográfica de la especie, por lo que para resolver esta incertidumbre se han propuesto los siguientes objetivos:

## <span id="page-15-0"></span>**3.1. Objetivo General**

Generar y validar el modelo de distribución potencial para la identificación de zonas prioritarias de conservación de *Grallaria ridgelyi.*

## <span id="page-15-1"></span>**3.2. Objetivos Específicos**

- Recopilar información de distintas bases de datos sobre la presencia de *Grallaria ridgelyi*, así como los datos climáticos, ambientales y antrópicos necesarios para generar modelos predictivos de distribución.
- Elaborar mapas de distribución potencial de *Grallaria ridgelyi* a partir de variables ecológicas y climáticas pre seleccionadas.
- Contrastar las zonas destinadas a la conservación prioritaria de la especie con la ayuda de los resultados de distribución e información complementaria.

## **4. MARCO TEÓRICO**

## <span id="page-16-1"></span><span id="page-16-0"></span>**4.1. Familia Grallariidae**

La familia *Grallariidae* proviene de la superfamilia Furnarioidea, parvorden Furnariida, infraorden Tyrannides, suborden Tyranni, orden Passeriformes, clase Aves, filo Chordata del reino Animalia. Posee un total de 55 especies de diversos tamaños (desde los 10 cm a 24 cm en etapa adulta) y colores, distribuidas por todo el Neotrópico desde México hasta Argentina, siendo su concentración de biodiversidad desde los Andes centrales de Colombia hasta el centro de Perú (Freile *et al.*, 2010). En cuanto al estado de conservación de esta familia, se encuentran dos especies categorizadas como Críticamente amenazadas (3,6 % de las gralarias), cuatro en la categoría de Amenaza de extinción (7,3%), 10 en Vulnerable (18,2%), ocho en Casi amenazadas (12,7 %) y 31 en Preocupación menor (58,2%) (IUCN, 2019).

En Ecuador se encuentran un total de 24 especies, pero ninguna de estas es endémica para el país (Freile, 2019), y estando cuatro de estas en amenaza de extinción (Freile *et al.,* 2010) debido al desarrollo residencial y comercial, es decir, un mayor número de viviendas y zonas urbanas, la agricultura y la acuicultura, la producción de energía y la minería, el transporte y los servicios, actividades en las que se ve implicada la tala y extracción de madera (BirdLife International, 2016). Dentro de las especies en peligro de extinción se encuentra la especie *Grallaria ridgelyi* (conocida como Jocotoco) descubierta en una zona alta de drenaje del río Chinchipe por el ornitólogo Robert Ridgely ( https://www.jocotoco.org/wb#/EN/Tapichalaca) y descrito por primera vez por Krabbe *et al.* (1999), a partir de la cual, hasta el año 2019, se ha descubierto que ha logrado expandirse a otras áreas como son Cerro Toledo y Parque Nacional Podocarpus (PNP), incluidas otras zonas más al norte del PNP y hacia el sur de la Reserva Tapichalaca (Tapichalaca es la primera reserva creada por la Fundación Jocotoco, con el fin de preservar el hábitat de la *Grallaria ridgelyi*, conteniendo a más de la mitad de la población de esta especie), con otras observaciones validadas en la provincia de Marañón, Perú, aumentando el interés de estudio sobre su distribución (Granizo *et al.*, 2002; Heinz *et al.,* 2005; Schulenberg *et al.*, 2010; Freile *et al.,* 2010; Juina y Bonaccorso, 2013).

Además del conocimiento del movimiento de *Grallaria* por observaciones, se conoce sobre su preferencia hacia ecosistemas de bosques montanos nublados y húmedos con una cantidad elevada de vegetación (frondosos) y quebradas, dejando de lado zonas despejadas por peligro de depredación, pero por otra parte, dentro de los bosques nublados también corre el riesgo de ser devorado, lo que influye en la tendencia de disminución de su población (Schulenberg *et al.,* 2010; Freile *et al*., 2010; Juina y Bonaccorso, 2013). Una razón para el desplazamiento de *Grallaria ridgelyi* a zonas alejadas de la Reserva Tapichalaca (lugar donde se encuentra la mayor concentración de población de la especie) es la presencia de bosques montanos que no han sido afectados por los seres humanos, los cuales han sido usados como corredores biológicos para ampliar su recorrido (Heinz *et al*., 2005)*,* dándonos como resultado varios puntos a considerar en la modelación planteada en el presente proyecto.

## <span id="page-17-0"></span>**4.2. Conservación de** *Grallaria ridgelyi*

La conservación de especies ha ido incrementando en las últimas décadas, debido a la drástica reducción de la población de varias especies, e inclusive la extinción de algunas, siendo esta preocupación, desde un inicio, ética debido al impacto que ha generado la extinción total de varias especies de fauna y flora hasta la fecha. Sin embargo, en los años 2000 aproximadamente se dan criterios a tomar en cuenta para la toma de decisiones en cuanto a la conservación sistemática de territorios, los cuales son mencionados por Razola *et al.* (2006) de la siguiente manera:

- a) Valoración de las características de biodiversidad en el territorio de actuación.
- b) Selección, en función de la valoración anterior, de las áreas con características más relevantes de biodiversidad.
- c) Evaluación de la red de Espacios Naturales Protegidos (ENP) existentes y su mejora.
- d) Identificación y mitigación de los impactos más graves sobre la biodiversidad derivados de las infraestructuras.
- e) Identificación de las causas potenciales de amenaza para las especies.

Añadido a esto, se complementa con otros criterios como son: la riqueza de especies, la rareza basada en el rango geográfico de distribución y su vulnerabilidad (Razola *et al.*, 2006).

Estos criterios de toma de decisiones en cuanto a la conservación sistemática de territorios fueron elaborados en un marco general para ser tomado en cuenta a nivel mundial, para lo cual cada país maneja estas acciones de diversas formas.

En Ecuador, la conservación de aves va acompañada de varios puntos extra en diversas áreas sociales que aumentan su importancia de aplicación, los cuales son: primero, la **Legislación ambiental,** la cual está constituida por varias leyes de diversos tomos, siendo completa teóricamente, pero poco aplicada en la realidad a pesar de contener leyes que promueven y premian aquellas personas responsables con su medio natural; otro punto es el **Fortalecimiento del Sistema Nacional de Áreas Protegidas,** ya que se posee un total de 33 áreas que forman parte de este sistema, protegiendo un total de 75% de la avifauna nacional, lo que en términos numéricos es eficiente, pero esta cantidad de zonas protegidas no logra cubrir en su totalidad a las especies que se encuentran en peligro de extinción, demostrando una debilidad de gestión, ya que muchas de estas áreas protegidas fueron creadas sin tomar en cuenta el estado de tenencia, uso y propiedad de personas que viven dentro de estos espacios antes de que fueran consolidados como áreas protegidas, lo que ha provocado en varias ocasiones, una vez ya formada el área protegida, el uso continuo de estos espacios para continuar con actividades de agricultura y tala de bosques. Debido a estas acciones ilegales que se desarrollan dentro de las áreas protegidas, nace la **Protección privada**, la cual maneja de forma más eficiente sus territorios; también se manejan planes de **Educación ambiental proactiva,** enfocada en todos los niveles (político, jurídico, público, escolar, urbano, campesino, etc.) con el fin de sensibilizar a la población y tener su ayuda para la conservación de especies, que en muchos casos es reducida por creencias o actividades de nuestros antepasados (Freile y Rodas, 2008).

Aun teniendo todos los criterios internacionales y puntos extra como legislación, creación de áreas públicas y privadas, y planes de educación dentro de Ecuador, la medidas de conservación sobre el Jocotoco han sido un tanto limitadas, ya que, en primer lugar, existe escasa información sobre la distribución de la especie y sus poblaciones, siendo la principal amenaza conocida la reducción de ecosistemas, por lo que la medida tomada hasta el momento ha sido la creación de la reserva Tapichalaca, dedicada a darle un espacio natural donde pueda desarrollarse; esto va acompañado de propuestas, como son la creación de áreas protegidas adicionales para aumentar el rango probable de distribución, pero es necesario conocer más

sobre la ecología y preferencias de hábitat, con el fin de conocer más a profundidad su estado en la actualidad (Granizo *et al.* 2002; BirdLife International. 2016).

## <span id="page-19-0"></span>**4.3. Modelos de Distribución Predictiva**

Existen varios tipos de modelos de proyección que usan la información disponible: datos de presencia, información climática, datos ambientales a partir de imágenes satelitales, etc., dependiendo del investigador en cuanto a lo que conoce actualmente y busca saber sobre el futuro o pasado de una especie de interés. Esta información se divide en dos tipos: *primaria*, correspondiente a puntos de observación que pueden ser obtenidos de bases de datos científicos o publicaciones, y *secundaria* como son datos de clima, topografía o medio ambiente. Para el uso de la información existen modelos de tipo "Sobre" que usa un juego de base de información secundaria de cada sitio para derivar un perfil del hábitat adecuado con base en los límites observados para cada condición secundaria. Otro tipo muy conocido son los "Descriptivos", los cuales usan el índice de similitud de las condiciones entre localidades donde la presencia de la especie es conocida, además de sitios cercanos. También existen los modelos "Estadísticos" que pueden ser lineales (regresión logística) o sus derivados. Y finalmente encontramos los modelos "Mixtos" que usan cuatro tipos de algoritmos: atómico, rango, rango negativo y regresión (Naoki *et al*., 2006)*.*

Dentro del tipo Descriptivo encontramos a *Maxent* (Máxima entropía), el cual es considerado como el método más usado debido a la proximidad con la realidad y diversas opciones que posee, en las que destaca el análisis estadístico de Jackknife que permite escoger diversos grupos de variables con el fin de dar un resultado final con aquellas que afectan realmente a la especie de estudio. Este método usa solo datos de observación y datos climáticos que servirán como calibración para el modelo final, determinando la relación existente entre información climática y registros de presencia, siendo en pocas palabras un método matemático simple y preciso (Philipps y Dudı´k, 2008)*.*

Otro método atractivo es de tipo Sobre y se conoce como *Ellipsenm*, el cual usa elipsoides para modelar nichos, e incluye opciones de calibración y selección de modelos, réplicas y proyecciones, además de la superposición de nichos. Este tipo de modelación puede ser usado para especies con pocos registros, ya que las elipses tendrían un tamaño adecuado para reducir los márgenes de error del producto final (Osorio‐Olvera *et al*., 2019). Al usar este procedimiento, se generan proyecciones con estructuras convexas, en las que es más sencillo estimar y comparar la amplitud del volumen de cada nicho generado de la especie estudiada (Cordier *et al*., 2021). Utiliza datos de ocurrencia y componentes que representen el clima actual de la especie para definir lugares a los que se puede dispersar y colonizar, así como los lugares a los que no puede establecerse sosteniblemente (áreas adecuadas e inadecuadas), para esto se construye una estimación inicial del nicho ecológico fundamental con modelo de envoltura elipsoidal. El elipsoide se forma por el centroide y matriz de covarianza, la cual es limitada por la distribución de probabilidad acumulada de chi-cuadrado dado por la distancia de Mahalanobis desde el elipsoide e imponiendo un umbral de idoneidad, con el fin de excluir datos extremos (Machado-Stredel *et al.*, 2021).

Además, según (Nuñez-Penichet *et al.*, 2021) el uso de elipsoides genera una mejor aproximación de estimación de nicho fundamental en comparación a otros métodos de modelación, ya que se estos suelen ajustar las proyecciones de formas arbitrarias, siendo pobre su interpretación biológica; otro punto a favor es que requiere menos suposiciones y toma de decisiones con respecto a los parámetros de modelación.

#### <span id="page-20-0"></span>*4.3.1. Cambio Climático en la Modelación*

El uso de este tipo de información permite proyectar el aumento de rango geográfico a escala de interés, pudiendo ser mundial, regional o local con el fin de investigar especies vegetales u animales. Sus resultados pueden variar debido a un gran número de modelos de proyección que se basan en diversos componentes atmosféricos como son la radiación, núcleos dinámicos, convección del cúmulo, océano, vegetación, por mencionar algunos; a la vez, pueden ser proyectados hasta diferentes Vías de Concentración Representativa (RCP), como, por ejemplo, RCP 45, correspondiente al año de 2045. Esta información se obtiene de bases de datos en línea como son WorldClim *(https://www.worldclim.org/)* o Chelsa Climate *(http://chelsaclimate.org/)*, variando entre estos dos en su resolución medida en arcosegundos (arc sec). Chelsa Climate tiene una gama más amplia de selección de información, llegando a tener 4 tipos diferentes de vías de concentración representativa: RCP 26, RCP 45, RCP 60 y RCO 85, en las que se incluyen:

**BCC-CSM1-1:** este modelo fue creado por Beijing Climate Center (BCC) en el 2007, basándose en el centro climatológico nacional de la administración meteorológica China, y siendo usado por la Organización Meteorológica mundial en Asia. Este proporciona información tanto del presente como para el futuro de: procesos adiabáticos de climas secos, conservando la temperatura potencial, calculo de flujos de calor sensible, humedad y cálculos de la fracción de la capa de nieve. El modelo no es ampliamente conocido por la comunidad científica para ser usado en modelos de estudio de cambio climático, pero su evaluación de aspectos de simulación de clima son bastante acertados, ya que valida la climatología y variabilidad espacial y temporal del modelo de estudio, ayudando posteriormente a la interpretación y aplicación de las predicciones realizadas, esto se divide en dos fases, en la primera documenta los aspectos clave en la dinámica del modelo, y en la segunda, evalúa el desempeño en comparación con el clima actual*.* (Wu *et al.*, 2010)

**CCSM4:** *The Community Climate System Model* version 4, o CCSM4, es un modelo climático global que contiene componentes de la atmósfera, tierra, océano y el hielo marino, en las que se incluyen interacciones de radiación solar y onda larga con el dosel de la vegetación y el suelo, existe de igual manera información de la transferencia del calor en el suelo y la nieva, fotosíntesis de los estomas. En comparación a la versión anterior, se agrego modelos de hidrología, cambios en la escorrentía superficial, parametrizaciones de suelo congelado y esquema simple de aguas subterráneas (Lawrence *et al.*, 2012). Este conjunto de componentes han demostrado ser muy efectivos en simulaciones en escalas largas de tiempo, siendo usadas, por ejemplo, para predicciones del fenómeno del niño, gracias a los varios niveles verticales del océano (Capotondi, 2013).

 El modelo contiene controladores de nivel para los diversos métodos de iniciación, ejecución y finalización del modelo, en los que los diversos componentes se pueden ordenar de forma arbitraria por cada nivel, con el fin de ejecutarse de forma secuencial, simultanea o mixta, este método le permite manejarse a resoluciones globales de hasta una décima de grado (Craig *et al.,* 2012).

**MIROC5:** o *Model for Interdisciplinary Reserch on Climate* versión 5 es un modelo con una gran frecuencia de actualización de esquemas de parametrización del clima, con el fin de

aumentar la resolución de las simulaciones y el aumento en la revelación de la sensibilidad climática. En cuanto a componentes, es uno de los más variados, teniendo en su componente atmosférico: núcleo dinámico, radicación, convección de cúmulos, nubes y su microfísica, turbulencia y aerosoles; en cuanto al componente del océano, este posee: características generales del mismo y parametrizaciones físicas; para el componente de hielo marino: termodinámica y dinámica; en el componente de lagos: posee submodelos de lagos, ruta de ríos y albedo de nieve y hielo; en cuanto al control de experimentos: condiciones de borde, y procedimiento de puesta a punto y giro (*Watanabe et al., 2010*).

 La importancia del uso se cada modelo climático nos da una variedad de expectativas para los diversos cambios que puede sufrir cada ecosistema, permitiendo conocer factores que limitarán la adaptación de una especie o la extinción de la misma (*Araújo et, al., 2006; Bell y Collins, 2008)* ya que el efecto a futuro del clima afectará de diversas formas a cada especie, y la supervivencia del mismo dependerá de su tolerancia fisiológica *(Beaumont y Hughes, 2002).*

# **5. METODOLOGÍA**

<span id="page-23-0"></span>El estudio es de tipo correlacional, se analizan variables correspondientes a datos climáticos y datos de observación (obtenidos de bases de datos online, publicados e investigaciones recientes por parte de la Reserva Tapichalaca) con el fin de asociar su presencia en límites de recorrido de la especie, para obtener el patrón de distribución de nicho ecológico y potencial de *Grallaria ridgelyi*, esto se realizara en el programa RStudio, el cual es un entorno de desarrollo integrado para el lenguaje de programación R (programa estadístico), este es un proyecto de código abierto enfocado a componer diversos aspectos como son consola, edición de código fuente, gráficos, historial, entre otros *(Allaire, 2011)*; posteriormente se usó el modelo de distribución potencial para destacar las mejores áreas o zonas destinadas a la futura conservación del Jocotoco analizando actividades antrópicas dentro de la zona de interés y variables ambientales (obtenidas a partir de imágenes satelitales, realizando combinación de bandas espectrales) en el programa QGIS (https://www.qgis.org/es/site/about/index.html) con el fin de delimitar áreas idóneas de rango geográfico del Jocotoco.

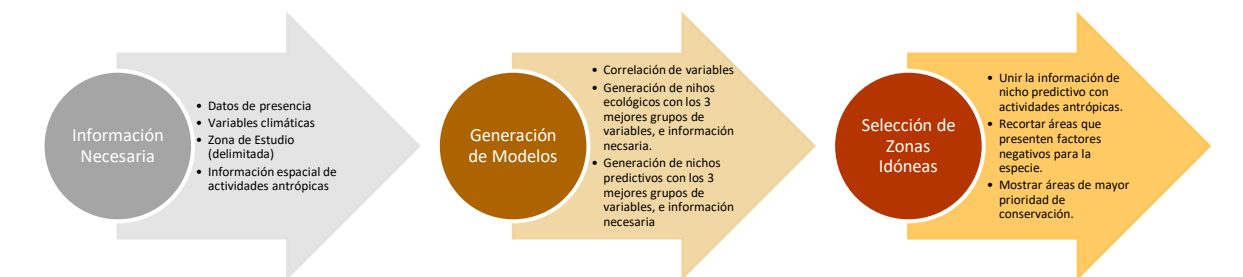

Figura 1 Organigrama de la metodología seguida para la presente investigación

## <span id="page-23-2"></span><span id="page-23-1"></span>**5.1. Área de Estudio**

El área de estudio o de calibración (Figura 1) se delimitó con ayuda del conocimiento de la biología y ecología del Jocotoco, para el cual se tomaron en cuenta las cuencas hidrográficas y el tipo de ecosistema de los dos países Ecuador y Perú, ya que se observa un patrón de preferencia por bosques montanos y húmedos cercanos a fuentes de agua como quebradas o ríos. La delimitación se realizó a través de los puntos más altos de cada montaña (o divisiones de cuencas hidrográficas) que toman en cuenta zonas de entrenamiento realizadas de forma circular con un radio de 30 km (*Heinz et al., 2005*), ya que es la distancia promedio de recorrido mínimo de la especie, además de reservas y parques naturales protegidos como el Parque Nacional Podocarpus, Reserva Biológica Cerro Plateado y Parque Nacional Yacuri, ya que fueron considerados como zonas de vital importancia para la prevalencia del Jocotoco.

Para la delimitación del área de proyección a futuro, se tomó en cuenta la ubicación geográfica de la Cordillera del Condor, como punto adicional, ya que está caracterizada por su biodiversidad *(Aguirre et al., 2010)* y hogar de otras especies dentro de la familia *Grallariidae (Freile et al., 2010),* a su vez se extendió hacia el sur de Perú y norte de Ecuador a partir de las cuencas hidrográficas que presentan los dos países con características importantes como son la altura (1 800 a 2 400 msnm), temperaturas bajas (10 a 20°C) y pluviometría (5 000 milímetros por año).

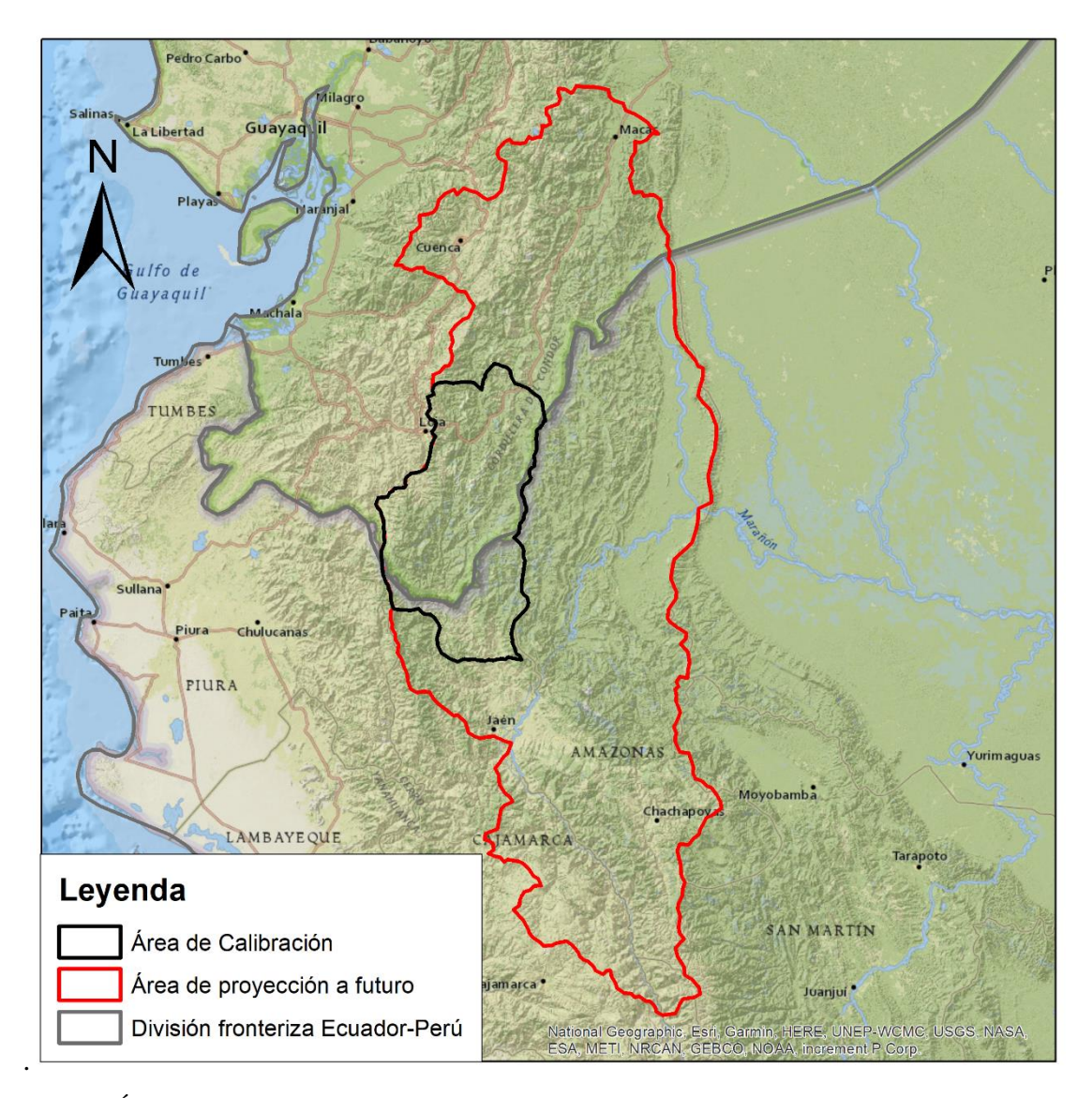

<span id="page-25-2"></span>Figura 2 Área de calibración y proyección futura de presencia de Grallaria ridgelyi, cubriendo parte de los países Ecuador y Perú*.* 

## <span id="page-25-0"></span>**5.2. Obtención de información**

## <span id="page-25-1"></span>*5.2.1. Datos de presencia de* **Grallaria ridgelyi**

Para el cumplimiento del primer objetivo, se obtuvo la información sobre observaciones del Jocotoco, proveniente de bases de datos publicados y no publicados, así como el contacto directo con la Reserva Tapichalaca con el fin de obtener una base de datos más actualizada. Para la obtención de observaciones no publicadas, fue necesario el uso de *script* (Anexo 1) de descarga desde la biblioteca online de las bases de datos del Global Biodiversity Information Facility (GBIF) en el programa R (versión 3.6.1.), para lo cual se utilizó el procedimiento descrito en la página oficial de GBIF *(https://www.gbif.org/tool/81747/rgbif),* en este proceso se vio necesario la instalación de paquetes como *spocc*, encargada de simplificar la información a ser buscada en línea dentro de GBIF *(Chamberlain, 2021)*, esta se enlista en una matriz con el nombre científico de la especie, coordenadas, lugar, país y referencia de observación, seguido a esto se procedió a realizar una depuración de datos duplicados y sin coordenadas. En cuanto a observaciones publicadas, se revisaron artículos científicos de observación de aves, en las que se mencionara una nueva observación de la especie de interés, tomando como palabra de búsqueda el nombre de la especie "*Grallaria ridgelyi"* en *Scholar google*. De estas publicaciones se tomaron las coordenadas donde fue observada independientemente del año de publicación, debido a la poca información existente sobre la especie, siendo toda información encontrada relevante para el estudio.

 Con la información de artículos científicos, bases de datos no publicados e información de la reserva Tapichalaca, se procedió a unificar el formato de coordenadas, cambiando de Geográficas (grados, decimales, minutos y segundos) al Universal Transversal Mercator (UTM), Datum WGS 84, el cual tiene mayor facilidad de manejo y ubicación en mapas virtuales. Finalmente se procedió a limpiar aquellos datos con cercanía menor a un kilómetro entre ellos (< 1 km<sup>2</sup>) en R con *scripts* personalizadas de limpieza de datos (Anexo 2), en donde, primeramente, de toda la información obtenida, se mantiene aquellas con coordenadas, excluyendo todas aquellas sin ubicación geográfica, posterior a esto se eliminan datos duplicados (mismas coordenadas) y datos con ejes igual a 0, 0 para finalmente descartar aquellos que están en sectores atípicos ambientales para la especie.

#### <span id="page-26-0"></span>*5.2.2. Información de Clima para presente y futuro*

En cuanto a variables climáticas, se usó la información proporcionada por la base de datos *Chelsa Climate* (versión 1.2) *(http://chelsa-climate.org/),* obteniendo datos tanto del presente como del futuro (19 variables. Tabla 2), utilizando para el futuro la RCP 45 (año 2045) y RCP 85 (año 2085), y a la vez usando los siguientes modelos (GSMs) para los RCP 45 y 85:

• Modelo BCC-CSM1-1: es un modelo predictivo que incluye vegetación interactiva y ciclo global del carbono, además de otros componentes como atmosférico, terrestre, etc. (Beijing Climate Center, 2016).

- Modelo CCSM4: este modelo permite analizar cuatro modelos por separado, como son atmósfera, océano, superficie terrestre y hielo marino, mostrando escenarios tanto del pasado como presente y futuro (CESM, 2016).
- Modelo MIROC5: el modelo se basa en un núcleo dinámico espectral global y un paquete de física estándar (Watanabe *et. al.,* 2010).

## <span id="page-27-0"></span>**5.3. Generación de Modelos Actuales y Predictivos de** *Grallaria ridgelyi*

Para la generación de modelos de proyección actual y potencial se usó el paquete *Ellipsenm* (Cobos *et al.,* 2019) debido a su precisión en espacios pequeños. El uso del paquete *Ellipsenm* fue realizado en RStudio (versión 1.2.5.033) en el que, a partir de un script (Anexo 3) se calibra el proceso ingresando los datos de presencia y variables climáticas ya recortadas del área de calibración y área de proyección a futuro, seguido a esto se realiza la correlación de variables para poder agrupar los datos con mejor relación entre sí, y seleccionar los 3 mejores, con esto se escoge el método de creación de elipsoides para finalmente correr el programa para la generación de modelos. La finalidad de presentar tres modelos diferentes de *Grallaria ridgelyi*  es la de dar variedad de información a los expertos para realizar futuros trabajos con la información creada.

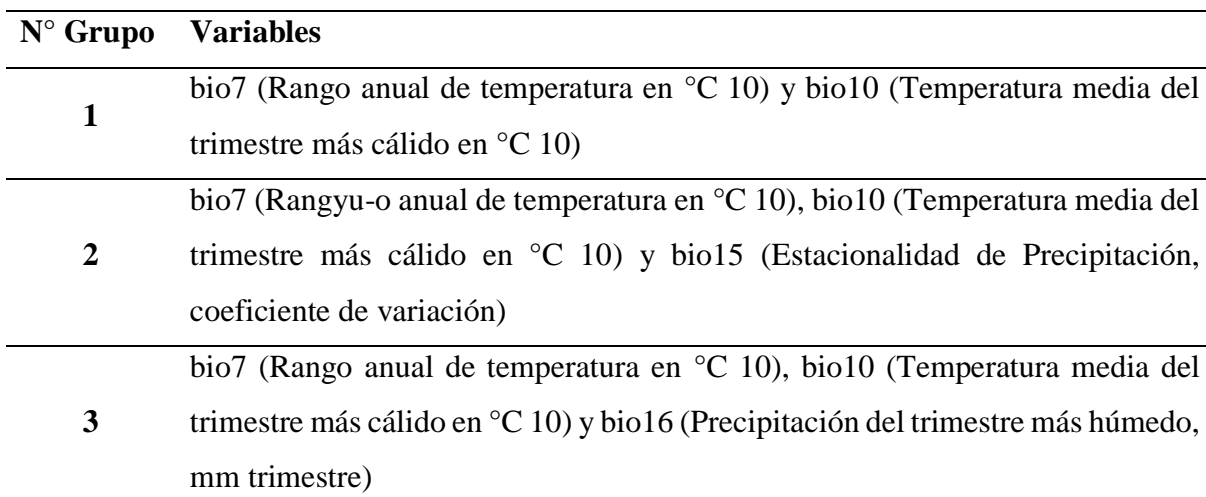

<span id="page-27-1"></span>Tabla 1 Grupos de variables con mejor correlación estadística

Finalmente, para la representación final de los modelos predictivos se procedió a reclasificar los valores obtenidos en cada modelo predictivo en ArcMap (versión 10.3) con la herramienta *Reclassify* con el fin de obtener mapas binarios (2 valores), con los siguientes valores:

- Para modelos actuales:  $0 = 0$  y valores mayores a  $0 = 4$
- Para modelos potenciales:  $0 = 0$  y valores mayores a  $0 = 1$

Una vez hecha esta reclasificación por cada grupo de variables, se procede a usar la herramienta *Raster Calculator* para unir los mapas binarios y obtener un resumen de modelo potencial por cada grupo de variables (Figura 7), el cálculo realizado dentro de la herramienta es:

```
SUMA = modelo actual + GCM1 + GCM2 + GCM3
```
Esto para cada uno de los RCP (45 y 85) de cada grupo de variables,

## <span id="page-28-0"></span>**5.4. Identificación de Zonas Prioritarias de Conservación del Jocotoco**

Para la identificación de áreas prioritarias para la conservación del Jocotoco, se realizó lo siguiente:

- Se usó la información predictiva obtenida en el anterior objetivo, debido a que muestra las mejores zonas idóneas para la presencia en el futuro de la especie en diversas áreas, la cual fue usada como capa base.
- Se definieron factores antrópicos que puedan afectar su presencia, como son asentamientos humanos, vías, deforestación, ecosistemas y agricultura. Estos fueron obtenidos de Geoportales públicos que ofrece tanto Ecuador como Perú.
- Se unió la información obtenida para facilitar el procesamiento posterior.
- Finalmente, se recortaron las áreas que presentaron factores negativos previamente identificados, dejando las áreas con mayor prioridad de conservación para la *Grallaria ridgelyi* para su posterior análisis (Figura 9).

## **6. RESULTADOS**

### <span id="page-29-0"></span>**6.1. Obtención de datos de observación**

Para el cumplimiento del objetivo de descarga de datos a ser usados, se obtuvo un total de 476 observaciones, en su mayoría obtenidos de GBIF (porcentaje), mientras que los restantes se obtuvieron de 5 publicaciones de artículos científicos y apoyo por parte de técnicos de la Reserva Tapichalaca. Este grupo de observaciones se redujeron con el fin de quedarse con los más relevantes; las observaciones descartadas fueron aquellas repetidas, sin coordenadas, aquellas sin sentido para la especie y espaciales (tomando como distancia mínima de un kilómetro entre sí, esto con el fin de evitar el solapamiento de información), teniendo como resultado un total de 24 observaciones (Tabla 1).

En cuando a la confiabilidad de información sobre las observaciones es intermedia, ya que es de preferencia observar directamente al ave de estudio y obtener datos propios, por lo que la reducción a un valor bajo de observaciones fue de importancia para tener como resultado la proyección de modelos precisos.

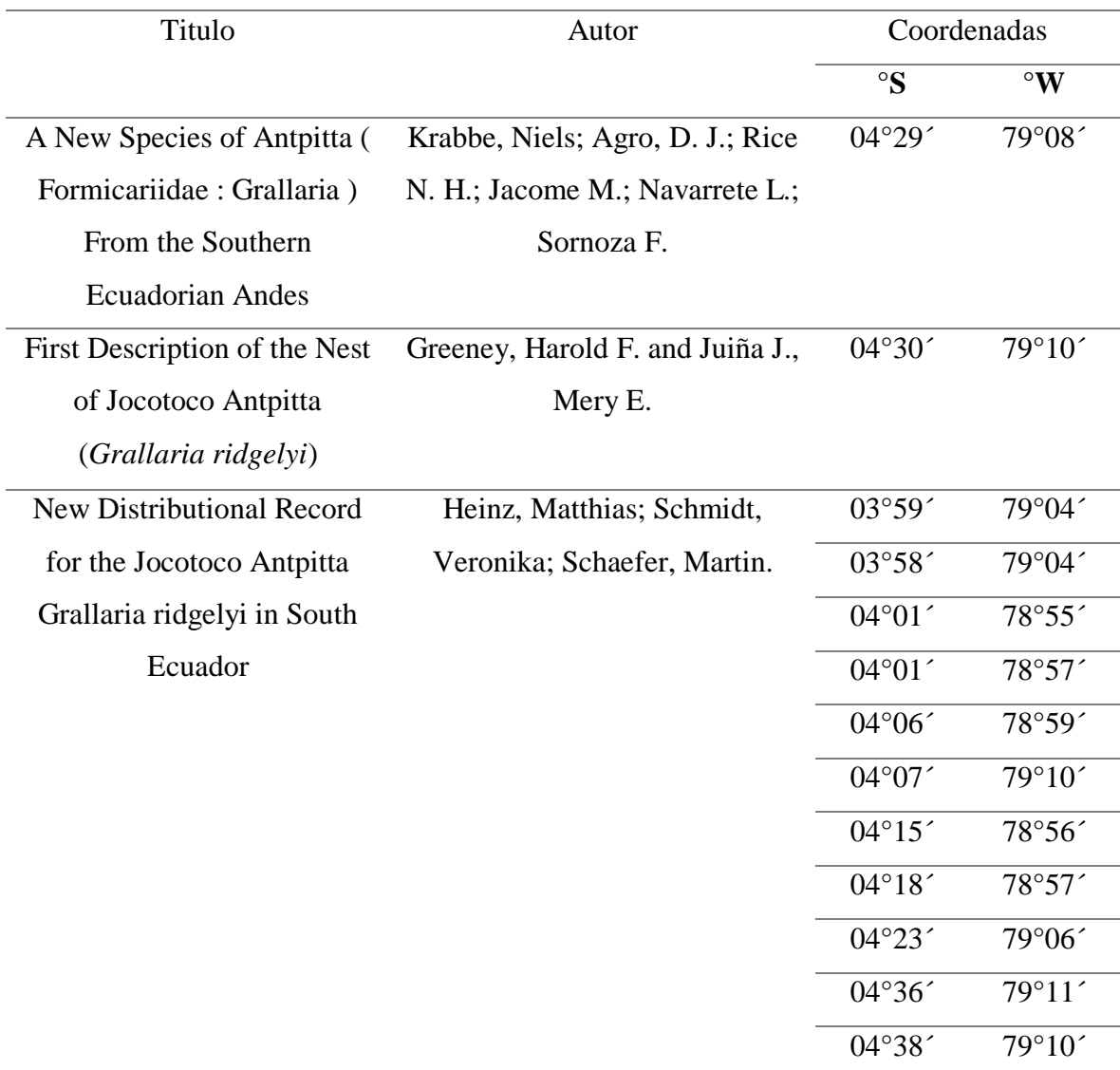

<span id="page-30-0"></span>Tabla 2 Datos de presencia obtenidos de artículos científicos publicados.

|                                                                |                                | Zaruma<br>ZHIQUE SALADO TUKUPI NUNKE                                                                                                    | <b>MICHA NUNKE</b>                                                                                                    |
|----------------------------------------------------------------|--------------------------------|----------------------------------------------------------------------------------------------------|----------------------------------------------------------------------------------------------------|
| Rio Puyan                                                      |                                | <b>EL SAYO</b>                                                                                                    | LL E Ret<br>CO F<br><b>TIWI NUNKA</b><br>DEL C                                                                                                    |
| 1391 m<br>Río Alamor<br>Celica                                 |                                | CUENCA DEL RIO MALACATOS EN LOJA CORAZON DE ORO<br><b>CUENCA DEL RIO MALACATOS EN LOJA</b><br>CUENCAS QUE FORMAN LOS RIOS: SAN PRANCISCO, SAN RAMON Y SABANILLA<br><b>CUENCA DEL RIO MALACATOS EN LOJA</b> | CUENCAS QUE FORMAN LOS RIOS: SAN FRANCISCO, SAN RAMON Y SABANILLA<br>CatacochaCUENCAS QUE FORMAN LOS RIOS: SAN FRANCISCO, SAN RAMON Y SABAN LLA<br>CORDILLERA<br>DEL CONDO7 |
| Leyenda                                                        | Datos de presencia de Jocotoco | <b>EL BOSQUE</b><br><b>RUMI WILCO</b><br>ariamanga<br><b>COLAMBO - YACURI</b><br><b>EL INGENIO Y SANTA ROSA</b>                                                                                            | <b>PODOCARPUS</b><br><b>CUENCA ALTA DEL RIO NANGARITZA</b>                                                                                                    |
| Àrea de calibración<br>Bosques protectores<br>Áreas Protegidas |                                | <b>COLAMBO - YACURI</b><br>ca<br><b>COLAMBO - YACURI</b><br><b>YACURI</b>                                                                                                    | <b>CERRO PLATEADO</b>                                                                                                    |
| Localidad                                                      | Número de datos                |                                                                                                    |                                                                                                    |
| Reserva Tapichalaca                                            | 10                             | 3918 m                                                                                                    | 3547                                                                                                    |
| Nacional<br>Parque<br>Podocarpus                               | $\overline{4}$                 | <b>COLAMBO - YACURI</b>                                                                                                    | Christmas                                                                                                    |
| Nacional<br>Parque<br>Yacuri                                   | 1                              |                                                                                                    |                                                                                                    |
| Toledo-<br>Valle<br>Cerro<br>Numbala                           | 3                              |                                                                                                    |                                                                                                    |
| Romerillos                                                     | $\overline{c}$                 |                                                                                                    | San Ignacio                                                                                                    |
| Sur<br>Reserva<br>Tapichalaca                                  | 2                              | abamba                                                                                                    | San Ignacio                                                                                                    |
| Oeste PNP                                                      | 1                              |                                                                                                    |                                                                                                    |
| Perú                                                           |                                |                                                                                                    | San<br>lgnacio                                                                                                    |
| <b>TOTAL</b>                                                   | 24                             |                                                                                                    |                                                                                                    |

<span id="page-31-0"></span>Figura 3 Ubicación espacial de los puntos finales de observación para la generación de modelos*.*

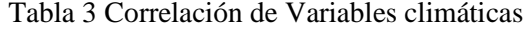

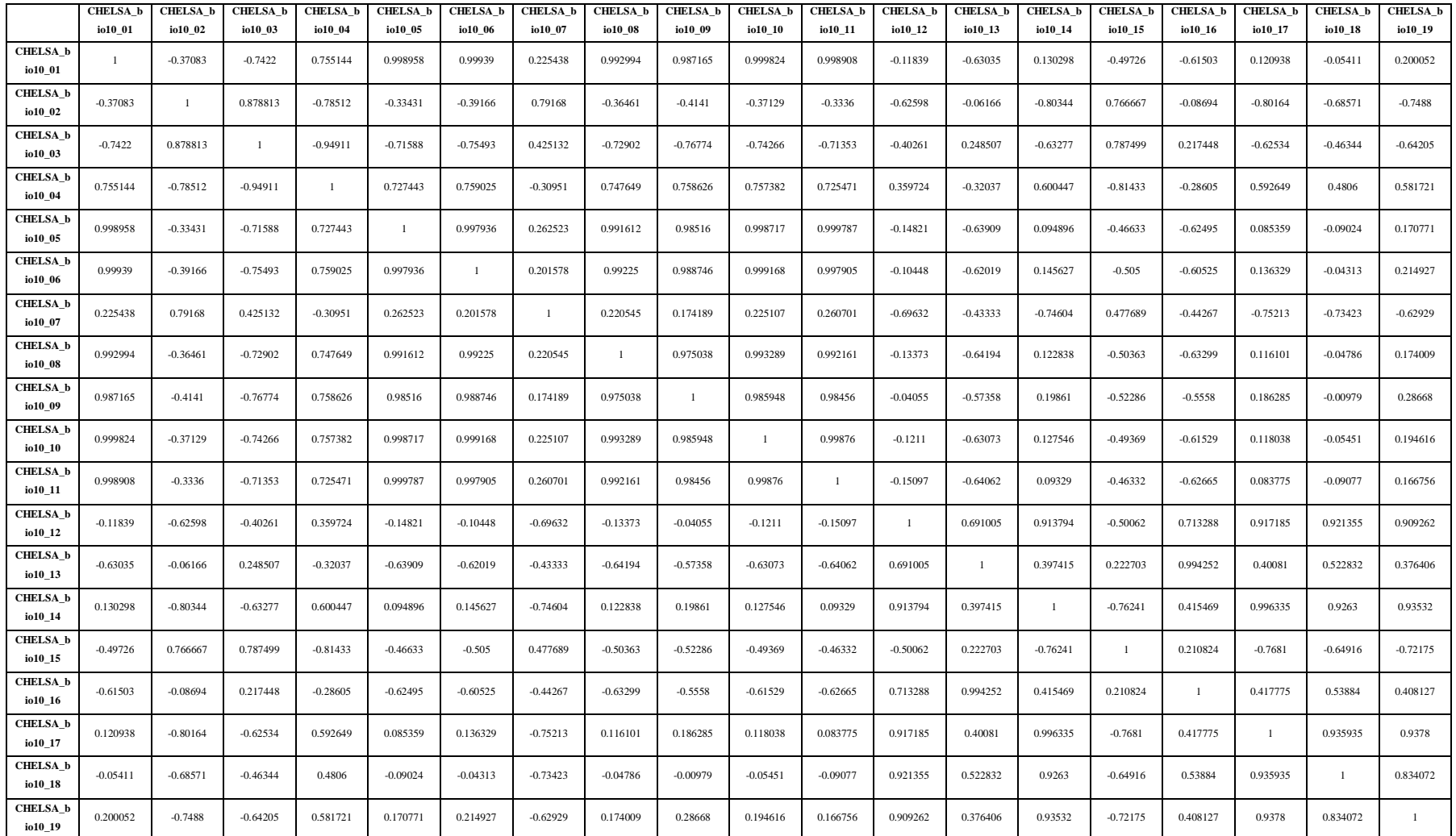

## <span id="page-33-0"></span>**6.2. Generación de Modelos Actuales y Predictivos de** *Grallaria ridgelyi*

Con los grupos de variables (tabla 3) se procedió a realizar el proceso de modelación para nicho actual (Figuras 2 y 3) y modelación potencial (Figuras 4, 5 y 6), posterior a esto se realizó la unión y reclasificación de los resultados, mostrando así el resultado final (Figura 7).

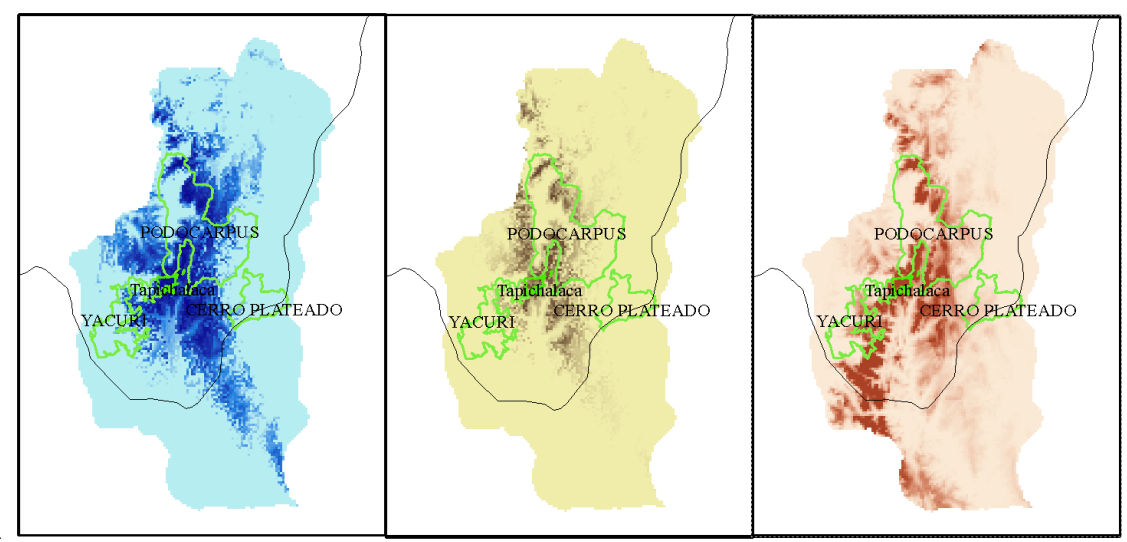

Figura + Resultado de modelación de meno actual con 3 grupos de variables cinháticas diferentes dentro del área de calibración. Las tonalidades oscuras muestran alta idoneidad en el presente.

Se puede apreciar que el nicho ecológico, en los tres modelos, es amplio para la *Grallaria ridgelyi*, teniendo un tamaño que va desde los 3 350 km<sup>2</sup> en el Modelo dos, hasta los 4 340 km<sup>2</sup> del Modelo uno, demostrando así una amplia zona de estadía del Jocotoco.

Figura 5 Resultado de modelación de nicho actual con 3 grupos de variables climáticas diferentes dentro del área de proyección del futuro. Las tonalidades oscuras muestran alta idoneidad en el

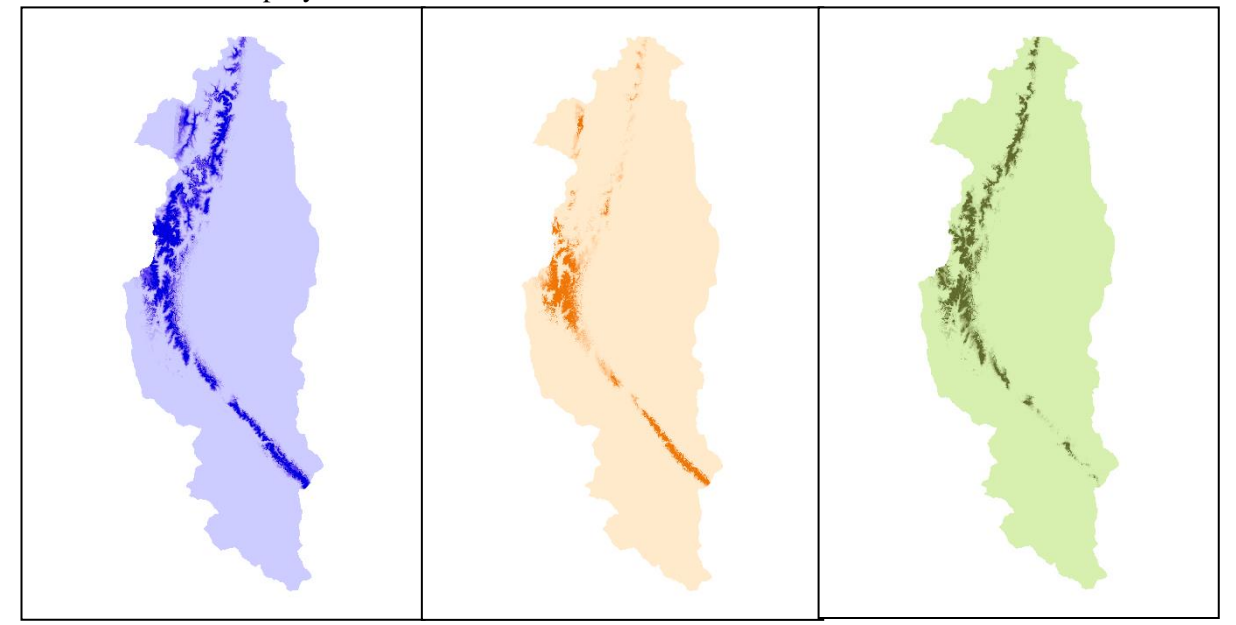

Para aumentar la percepción de la distribución actual del Jocotoco, se usó la zona de estudio para la distribución potencial, y así lograr visualizar hacia qué sectores se puede movilizar en el presente la especie, teniendo así un área de 16 800 km<sup>2</sup> para el modelo 1, que va en reducción en comparación a los otros modelos, llegando a disminuirse hasta un espacio de 10 840 km<sup>2</sup> en el modelo 3.

En cuanto a la modelación de nicho potencial del Jocotoco, se usaron las variables correspondientes al futuro, en RCP 45 y RCP 85 con los tres modelos de cambio climático BBC-CSM1-1, MIROC5 y CCSM4 dentro del área de proyección futura.

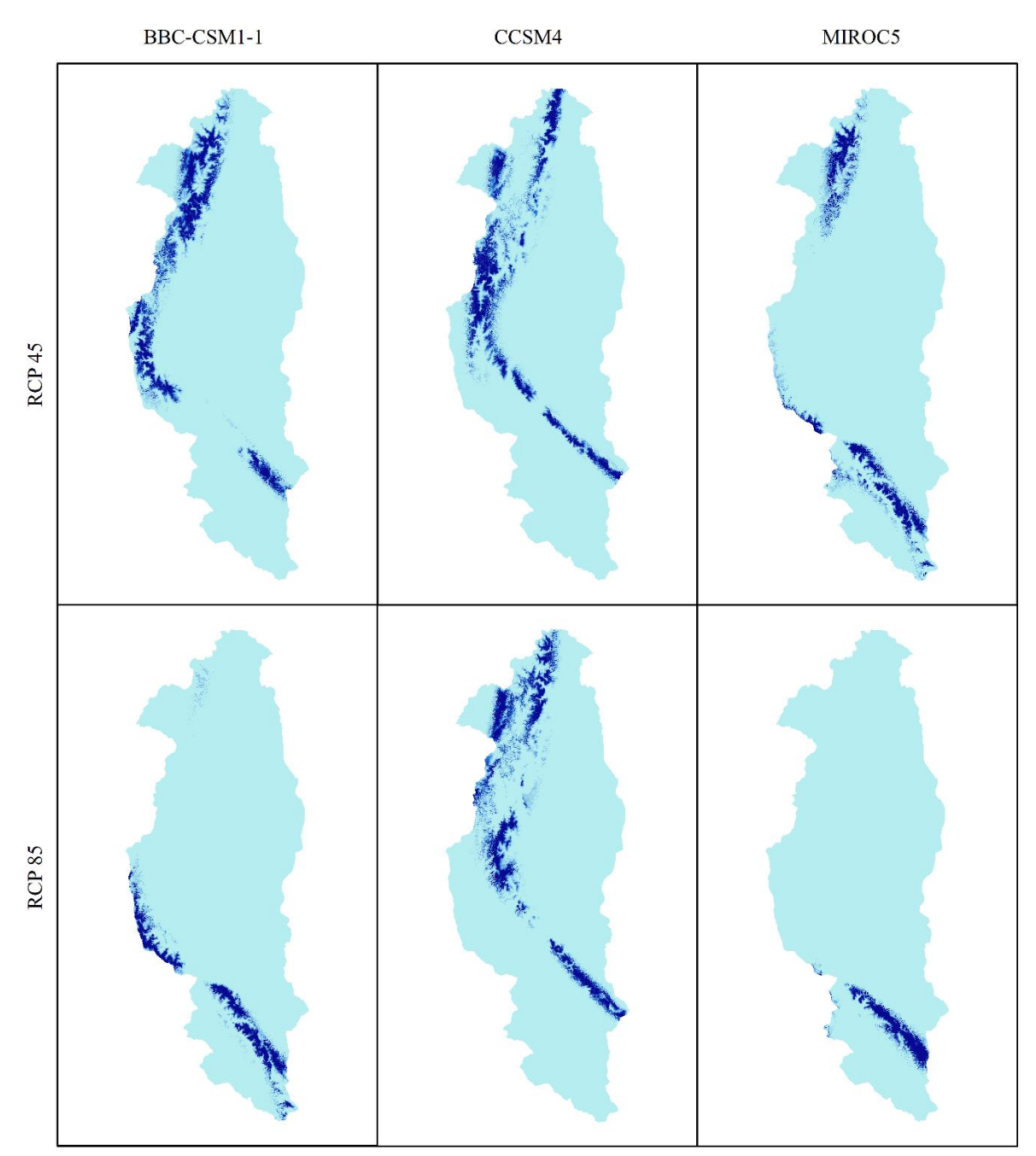

Figura 6 Modelación potencial en área de proyección futura con el Grupo de Variables 1. Las tonalidades oscuras representan la idoneidad de clima para la especie.

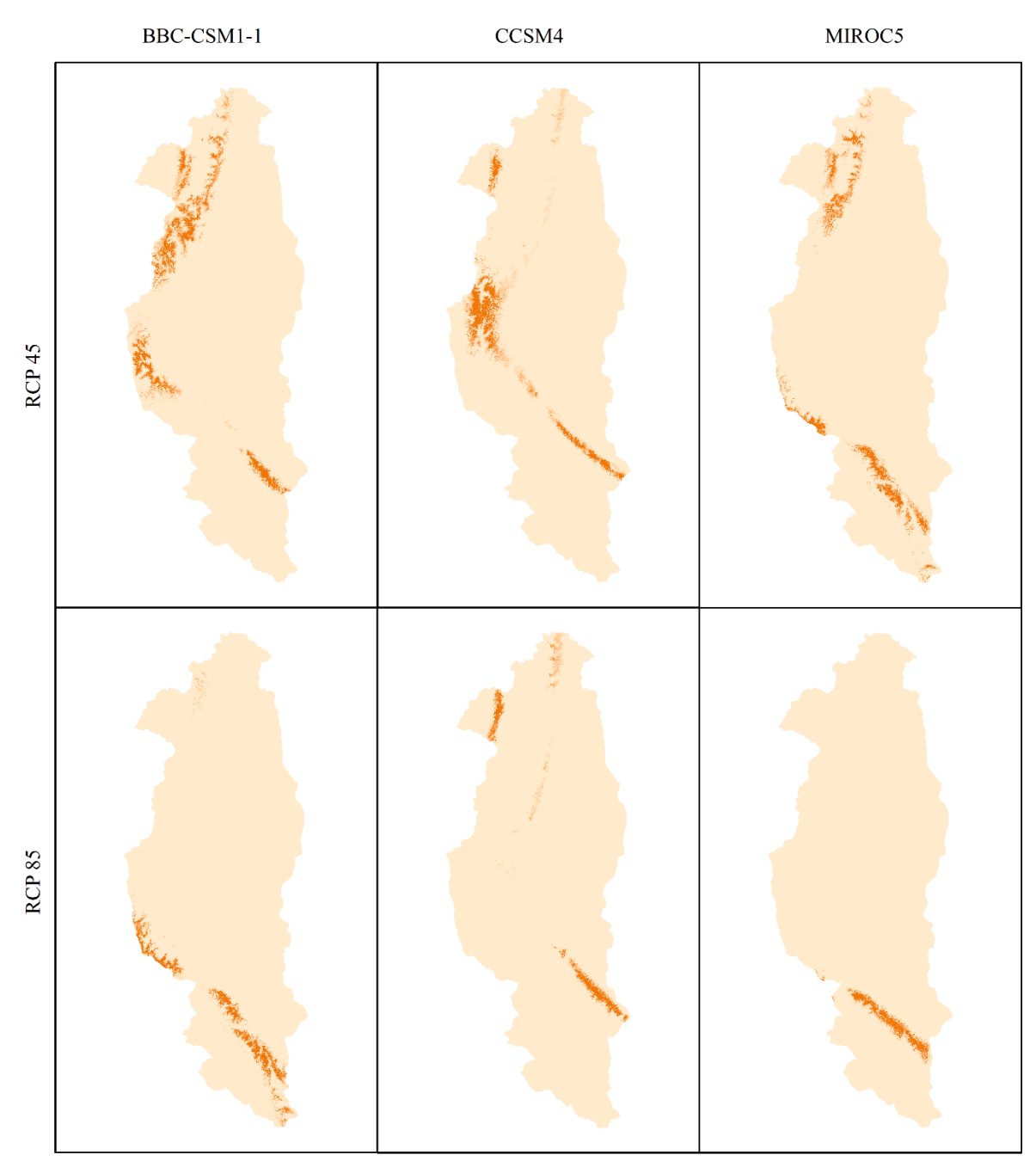

Figura 7 Modelación potencial en área de proyección futura con el Grupo de Variables 2. Las tonalidades oscuras representan la idoneidad de clima para la especie*.*

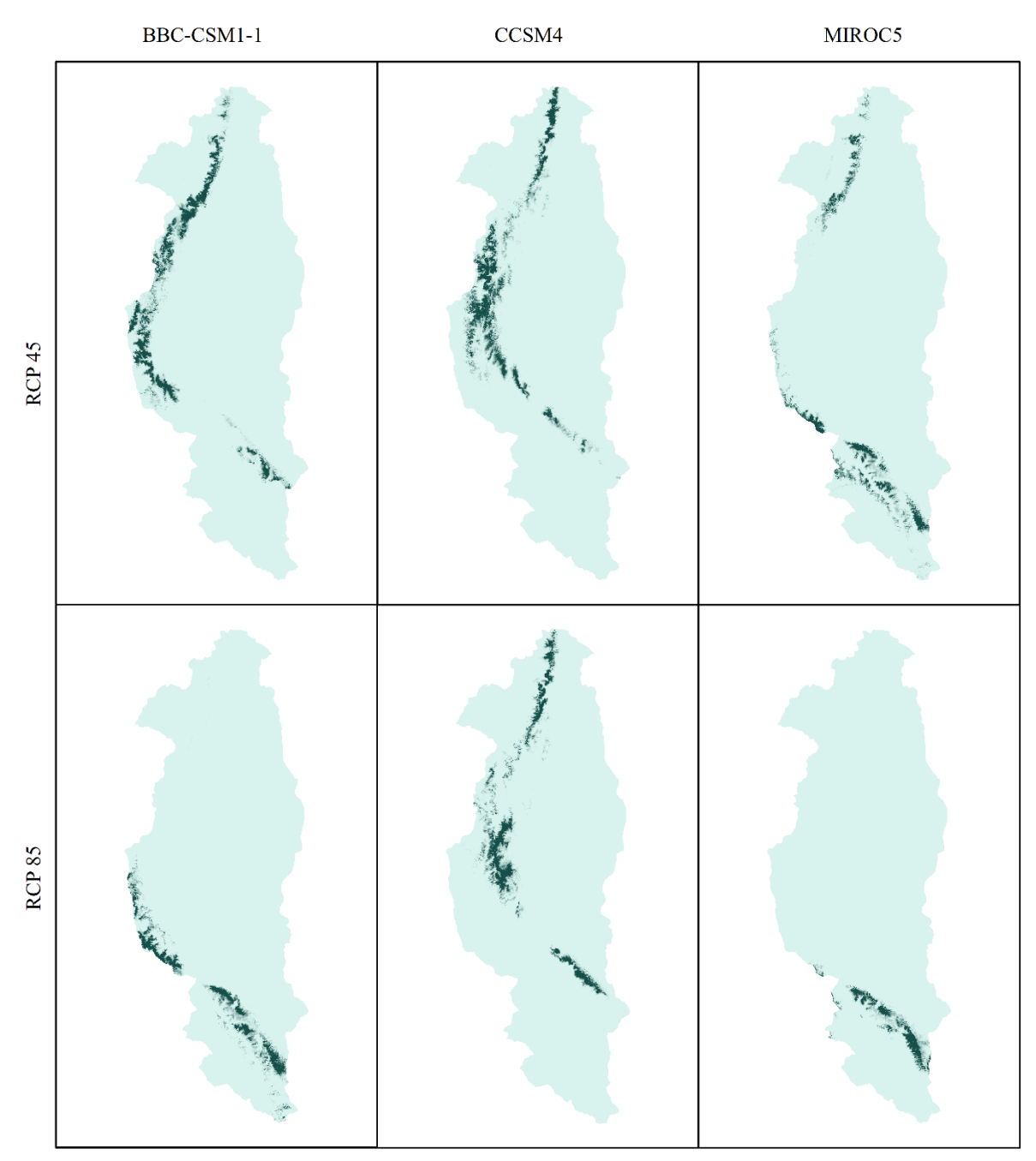

Figura 8 Modelación potencial en área de proyección futura con el Grupo de Variables 3. Las tonalidades oscuras representan la idoneidad de clima para la especie.

Una vez observada la diferencia de cada grupo de variables por separado, se obtuvo un total de tres modelos, un nicho actual por cada modelo, 2 RCP por modelo y 3 GSMs por cada RCP, teniendo un total de 26 proyecciones de nicho potencial entre las Figuras 4, 5 y 6. Con esta información se procedió a realizar el siguiente paso, es decir, la unión y reclasificación de los datos (Figura 7).

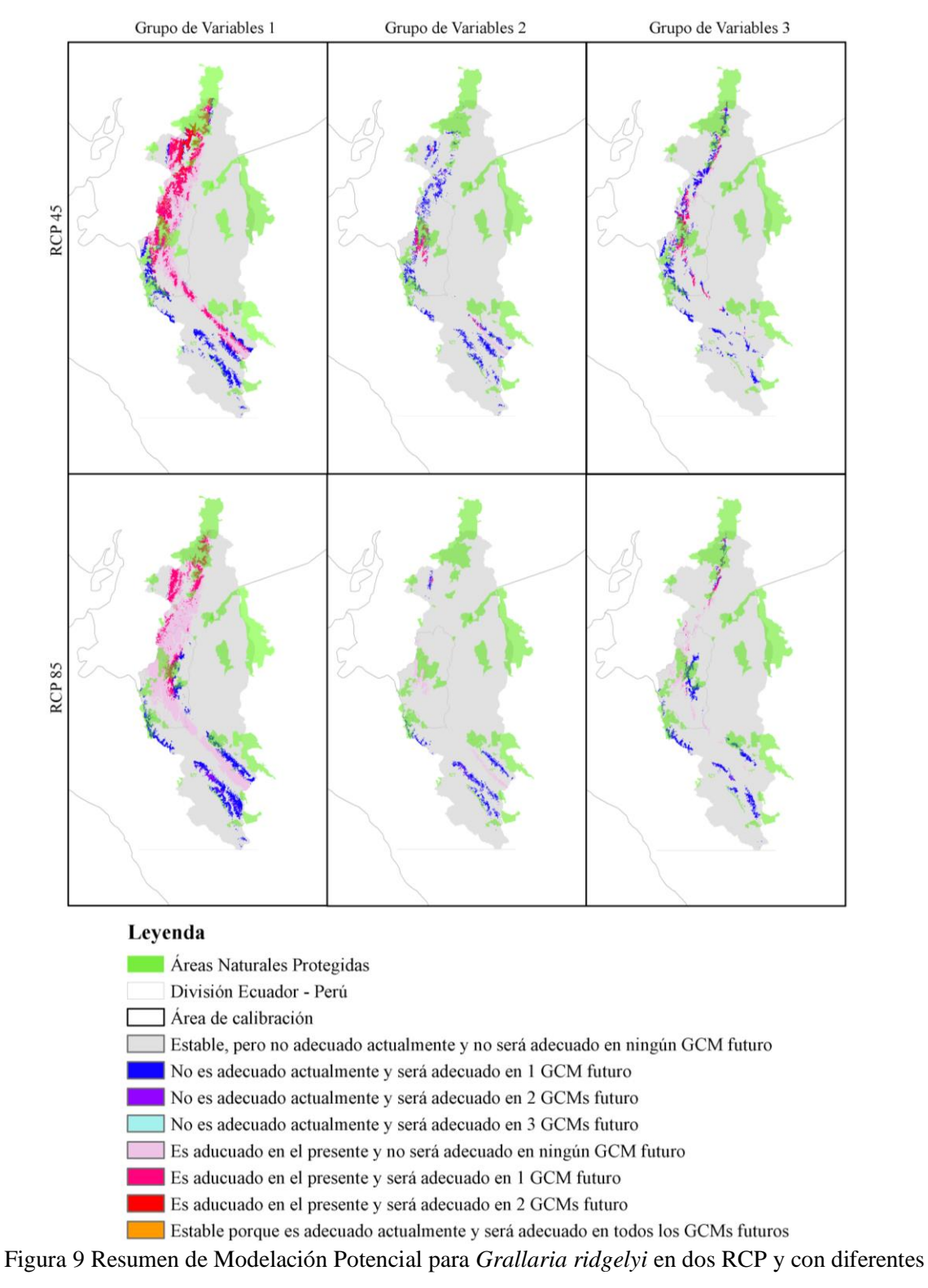

<span id="page-38-0"></span>grupos de variables*.*

En la modelación potencial, el grupo de variables uno, de RCP 45 y 85 se asemejan al nicho ecológico (Figura 2), siendo estas proyecciones la mayores en área, con un total de 18 882 km<sup>2</sup> y 19 504 km<sup>2</sup> respectivamente, le continua el grupo dos, con aun superficie de 5 125 km<sup>2</sup> para RCP 45 y para RCP 85 un total de 4 271 km<sup>2</sup>, en este último grupo, se nota una reducción de espacio debido al cambio climático, pero no es tan drástico; finalmente el grupo tres tiene un espacio de, para RCP 45 de 8 479 km<sup>2</sup> y en RCP 85 de 8485 km<sup>2</sup>. Estos resultados nos demuestran que el cambio climático no afectara en grandes proporciones la expansión del Jocotoco en ninguno de los años escogidos, la diferencia se centra en el grupo de variables, siendo el primer grupo, aquel con mejores opciones de recorrido para la especie.

## <span id="page-39-0"></span>**6.3**. **Identificación de zonas prioritarias de conservación**

Para contrastar las zonas de conservación prioritarias para la especie fue necesaria la descarga de información relacionada a las actividades que podrían provocar una reducción de las áreas potenciales para la especie, como lo son las actividades antropológicas que reducen su hábitat (Figura 8), en las que se logra observar que el vecino país Perú ocupa una mayor cantidad de terreno para sus actividades que Ecuador, restando así una gran cantidad de zonas prioritarias para la expansión de nicho del Jocotoco.

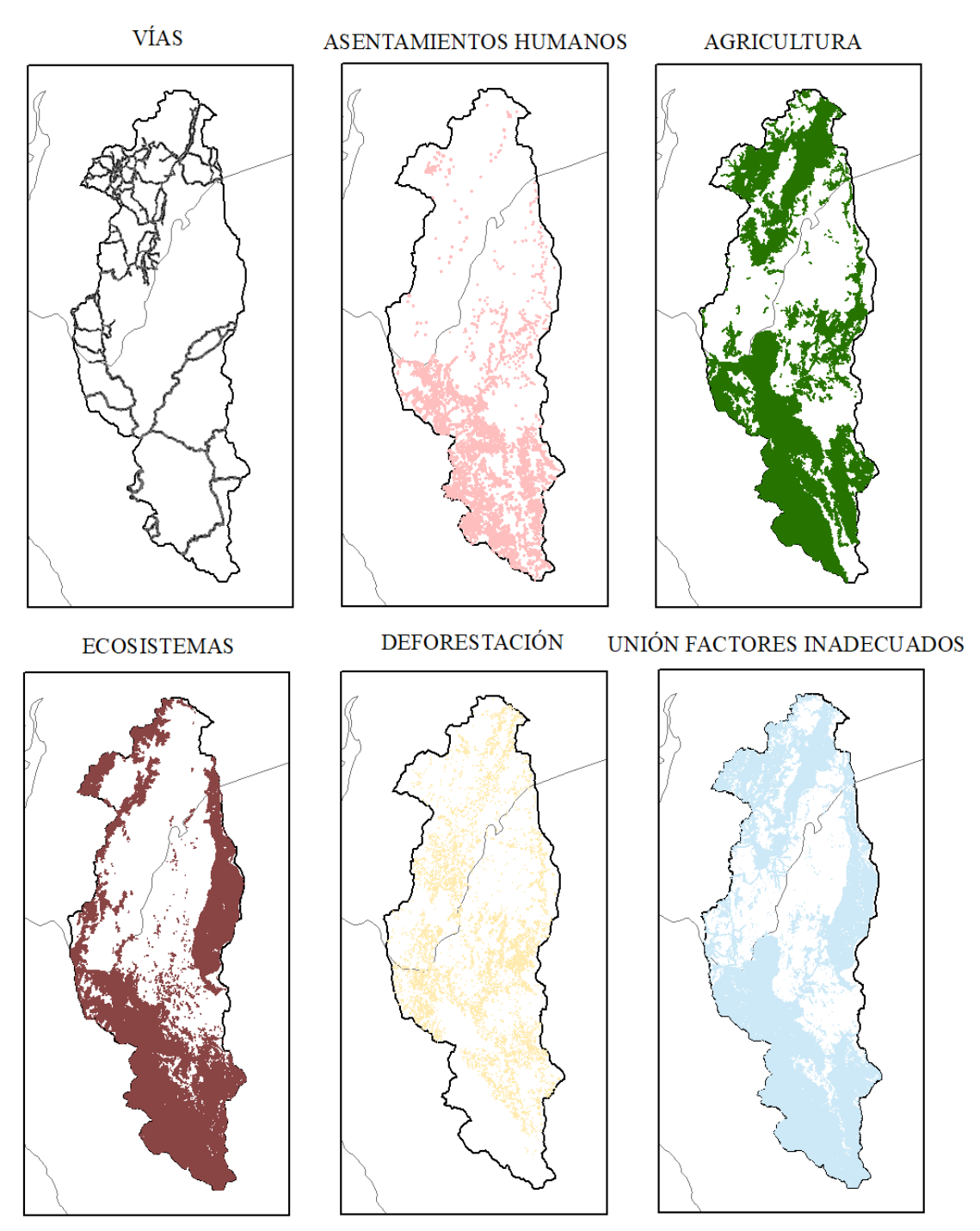

Figura 10 Mapas de distribución de las actividades que afectarían negativamente el movimiento de la *Grallaria ridgelyi*. En la parte inferior izquierda, se logra ver una proyección de color azul titulada Unión de Factores Inadecuados, en la que se puede observar como las posibles zonas de recorrido de la especie se reducen en gran cantidad debido a las actividades humanas.

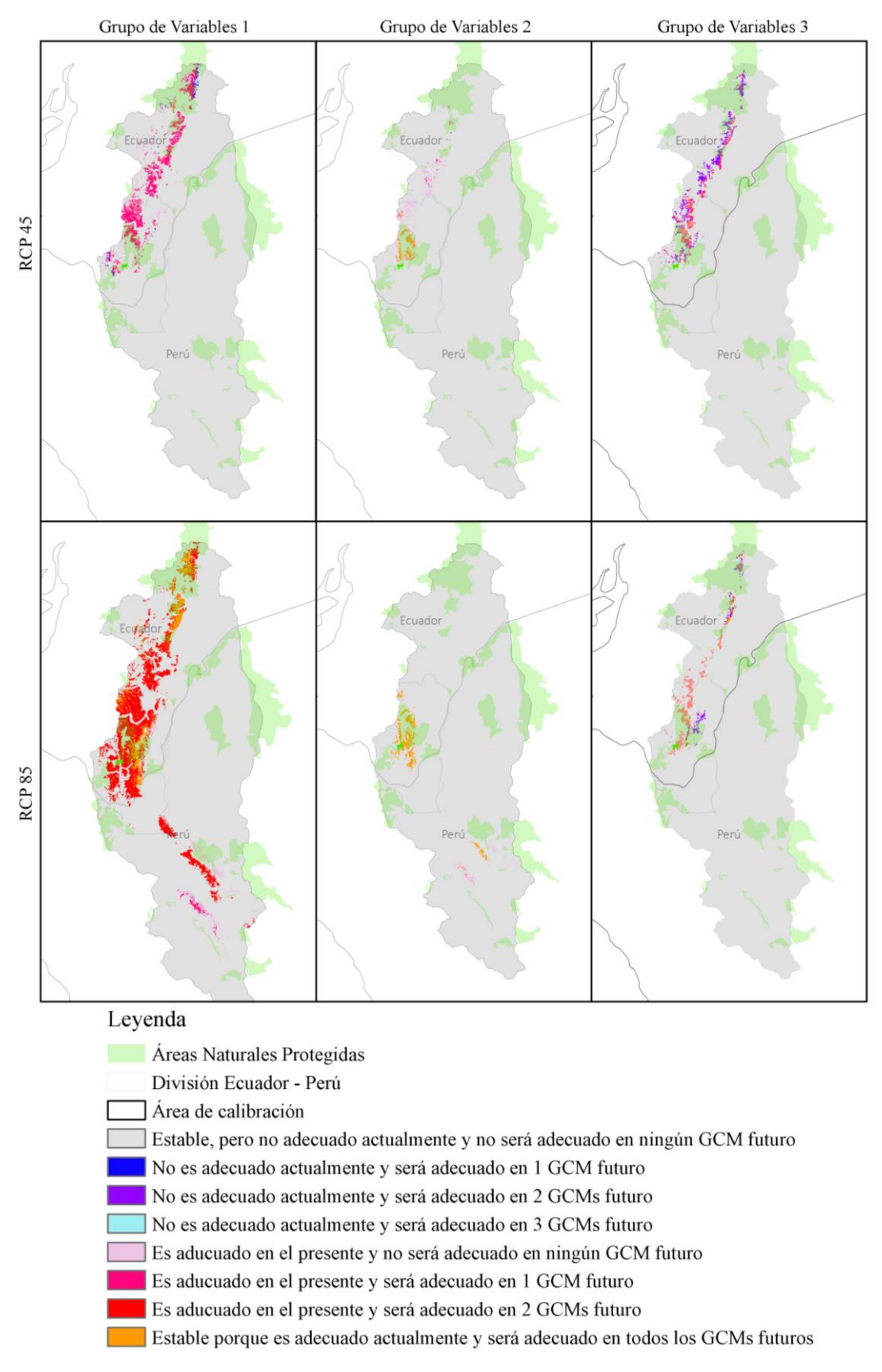

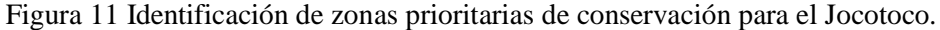

Una vez incorporados los factores inadecuados, se observa que las zonas prioritarias se han reducido en gran medida (Figura 9) en comparación al modelo predictivo inicial (Figura 7), llegando a tener en RCP 45, 8 513 km<sup>2</sup> para el grupo de variables uno, 4 974 km<sup>2</sup> para el grupo dos y 3 416 km<sup>2</sup> para el último grupo. Para el RCP 85 se vuelve a observar la reducción de área a 12 671 km<sup>2</sup> para el grupo uno, 2 158 km<sup>2</sup> para el segundo, y 1 534 km<sup>2</sup> para el último grupo.

Con esta información, se logra ver la ganancia dentro de las áreas naturales protegidas en los dos países, siendo estos lugares en Ecuador los siguientes: Parque Nacional Sangay, Parque Nacional Rio Negro Sopladora, Parque Nacional Podocarpus, Área Ecológica de Conservación Siete Iglesias, Área Protegida Comunitaria Tambillo, Parque Nacional Yacuri, Reserva Tapichalaca y la Reserva Biológica Cerro Plateado; en cuanto a Perú, se encuentran las siguientes: Área de Conservación Regional Bosques el Chaupe, Santuario Nacional Cordillera de Colán, Área de Conservación Privada Comunal San Pablo, Catarata Gocta, Área de Conservación Privada Llamapampa – La Julca, Reservas Comunales Chayu Naín y el Área de Conservación Privada Monte Puyo.

# **7. DISCUSIÓN**

<span id="page-43-0"></span>Por medio de la presente investigación se ha logrado un gran aporte con el resultado de distribución del Jocotoco, ya que se presentan tres opciones que pueden remplazar la información presentada por Freile *et al*. (2010), el cual presentó un modelo de nicho basado y proyectado en buffers de datos de observación sobre la geografía de Ecuador, siendo esta de poco uso investigativo, ya que no demuestra las zonas de movimiento de la especie. Además, para la presente modelación se ha usado una fuente más actualizada de datos climáticos como es Chelsa Climate, en comparación con WorldClim usada en el citado trabajo, por lo que los resultados son más acordes a la realidad actual. A su vez, la generación del modelo predictivo nos permite conocer que la *Grallaria ridgelyi* potencialmente mostrará los patrones de movimiento descritos por Krabbe *et al.* (1999) en su estudio, quien menciona que esta especie se expandirá a lo largo de la cordillera de Tzunanzta y la Cordillera del Condor, con posibilidades de visitar en su mayoría al vecino país Perú, por lo que se eliminaría su calificación como especie geográficamente limitada de forma teórica. En la presente investigación, se comprobó que hay una alta probabilidad de llegar a las zonas descritas, y que además existen más zonas de adecuación para la especie hacia el norte del Parque Nacional Podocarpus, llegando hasta el Parque Nacional Sangay, y en cuanto a Perú hasta el Santuario Nacional Cordillera del Colán pero en extensiones mucho más reducidas.

De igual manera se logra confirmar la perspectiva que ofrece Heinz *et al.* (2005) sobre posibles zonas de conservación, debido a que las áreas naturales protegidas lograrán tener una mayor visualización de conservación de la especie, con el fin de expandirse y cubrir áreas con posibles planes de explotación antrópica, ya que en la actualidad, las diversas actividades que realiza el hombre han llegado a cubrir gran parte de los dos países de estudio, reduciendo en gran cantidad las áreas de interés del ave, por lo que es necesario un rápido accionar por parte de las entidades que manejan las diferentes áreas de conservación de estos dos países, con el fin de impedir la expansión de las actividades humanas sobre los territorios con potencial área de distribución para el Jocotoco. Esta gran reducción se debe al alto crecimiento agrícola que llega a afectar a los ecosistemas altos en la sierra de Perú y Ecuador, reduciéndolos en parches naturales, provocando un continuo proceso de erosión genética; esto a su vez, provocaría un

deterioro del habitad de estos espacios pequeños, reduciendo los recursos disponibles y afectando a especies con densidades poblacionales bajas *(Granizo et al., 2002)* como son las del Jocotoco*.* La agricultura es una de las principales razones de pérdida de biodiversidad, no solo por la conversión de hábitats sino también por la liberación de distintos compuestos al medio, incluidos agroquímicos, gases de efecto invernadero (llegando alcanzar una contribución del 14.5%) y salinidad por irrigación; otro factor importante, es el aumento de dispersión de hongos, llegando a perjudicar en mayores áreas alrededor de zonas en donde se concentra la agricultura, ya que baja la calidad de ecosistemas alrededor de zonas productivas *(Dudley y Alexander, 2017).* Esto, a su vez, conlleva al cambio climático, ya que estas actividades económicas arraigan consigo otras acciones que afectan paulatinamente el ambiente, como son la quema de combustibles *(Aguirre et al., 2010)*, asentamientos temporales para la producción maderera, entre otros, razón por la que la zona predictiva llega a reducirse, dejando vulnerable a la especie en el futuro.

El cambio climático afectará de forma drástica los ecosistemas alto andinos, como son bosques nublados o páramos, esto, según Aguirre *et al*. (2010), provocará un desplazamiento o adaptación, o a su vez la extinción de varias especies por reducción de área espacial, perjudicando no solo a las especies del reino animal, incluyendo de igual manera a los seres humanos, ya que cambiaría drásticamente las funciones ecosistémicas de las que hacemos uso diariamente.

Otro efecto que genera gran cambio en las áreas de movimiento del Jocotoco, es la deforestación, Loiselle *et al.* (2010) explica que la perdida de bosques llega a afectar la temperatura de las zonas naturales restantes, lo que provocaría a las especies a adaptarse al nuevo clima, o viajar a zonas más frías como sería el caso del Jocotoco, además del aumento de temperatura, existiría una mayor concentración de lluvias, lo que provocaría un cambio completo de los ecosistemas *(Aguirre et al., 2010)*. En gran parte, los problemas generados por el cambio climático se debe a que no existe rigurosidad por parte de los gobiernos, ya que, para Pecl *et al*. (2017), estos organismos nos son capaces de ver la evidencia de los impactos que generan, dejando de lado el fortalecimiento de objetivos, políticas y acuerdos internacionales con el fin de reducir este problema ambiental, que llega afectar no solo a las especies, sino a la economía y bienestar de la población, ya que se pierden los servicios ecosistemáticos de los que

se hace provecho, por lo que, si se continua con el mismo enfoque, las emisiones dadas por diversas actividades humanas, continuaran en el futuro, debido a la inercia en el sistema climático contra los problemas generados por el hombre.

Los modelos predictivos, según Guisan y Zimmermann (2000) se desarrollan con programación linear que incluyen funciones de los Sistemas de Información Geográfica, para el cálculo de múltiples ejes de combinaciones lineares para la proyección de áreas potenciales. Esta metodología es muy común de usar con Maxent *(*Summers *et al.*, 2012; Václamík y Meentemeyer, 2012; Martínez, 2017; Hernández *et. al.*, 2018*)*, que se puede apoyar de programas a parte como R o Rstudio para la afinación de datos con el fin de mostrar un resultado mejor trabajado. En esta ocasión se propone el método ofrecido por Osorio‐Olvera *et al.* (2019) que maneja un sistema de elipsoides para la proyección de áreas potenciales para la distribución de una especie de forma más precisa, ya que las formas elipsoidales que usa dan un acabado más fino y preciso en modelos de especies con poca información, pero siendo esta imprecisa para su uso en especies con información a gran escala, como es en un continente.

Las implicaciones del estudio conllevan no solo al estudio focalizado de la *Grallaria ridgelyi* para establecer mejores planes de conservación, la información generada sirve como complemento para el diseño de nuevos proyectos de áreas protegidas, ya sean públicas o privadas, debido a que las áreas de distribución del Jocotoco coinciden con otras especies de la misma familia *Grallariidae*¸ para lo cual, Marcot (2006) menciona que a futuro, dependiendo de los proyectos a crearse, se puede involucrar modelos de especies seleccionadas específicamente para crear un conjunto de variables de biodiversidad, el cual ayudara a escoger indicadores basados en la riqueza de especies en zonas que coincidan, mostrando de forma más realista la complejidad de estructura de los hábitats de interés. Con este fin, se da a conocer el estudio realizado por Freile *et al*. (2010) que tomo como área de estudio el país Ecuador, para la generación de modelos de distribución de nicho, en las que coincidien dentro del rango de distribución potencial del Jocotoco, o cerca de ella, las especies: *Grallaria ruficapilla, Grallaria guatimalensis, Grallaria hapionota, Grallaria squamigera, Grallaria rufula, Grallaria quitemsis, Grallaria nuchalis, Grallaricula nana, Grallaricula flavirostris* y *Grallaricula lineifrons*.

## **8. CONCLUSIONES**

- <span id="page-46-0"></span>• En cuanto a la información usada, resaltan los datos de presencia, los cuales son obtenidos en su mayoría de bases de datos en línea, lo que disminuye la confiabilidad o aumenta márgenes de error, por lo que el uso de observaciones tomadas en campo directamente dará mejores resultados en investigaciones de seguimiento de especies animales como lo son el modelamiento; otra solución es el trabajo directo con expertos, quienes pueden conocer mejor las limitaciones exactas de cada especie.
- La modelación potencial muestra un amplio rango de distribución hacia el sur de Ecuador en comparación a Perú, pero en casos como el RCP 45 se amplía el rango geográfico con información de 2 GSMs en comparación con RCP 85 que se adecua a solo un modelo de cambio de clima, por lo que el uso de diversos modelos de cambio de clima en diferentes RCP mostró varios criterios a tomar en cuenta para la modelación y selección de proyecciones acertadas con la realidad.
- Si se toman en cuenta los factores ambientales de la especie, se logrará observar que tiene un amplio rango de distribución a futuro, pero las constantes actividades que desarrolla el hombre a lo largo de los años provoca que la misma se reduzca en grandes proporciones, dejando espacios mínimos para la supervivencia del Jocotoco, por lo que se deben realizar diversas acciones para la preservación de los hábitats naturales, como son expansiones de áreas protegidas o la creación de nuevas, que ayudarán no solo a la *Grallaria ridgelyi*¸ sino que incluirían otras especies de interés dentro de esos ecosistemas.

## **9. RECOMENDACIONES**

<span id="page-47-0"></span>Los resultados de la investigación deberán ser corroborados en campo para poder afinar los modelos y las áreas de distribución, de manera que se pueda establecer una estrategia adecuada de conservación de esta importante especie en un contexto futuro de cambio climático. Una potencial estrategia que podría focalizar los estudios futuros sería el uso de corredores biológicos, ya que, conociendo su nicho actual y posibles rutas de expansión, se podrá relacionar su movimiento con especies vegetales que usa como alimento. Además, se podrán establecer planes de expansiones de reservas naturales ya establecidas, tanto públicas como privadas, ya que se posee información de hacia donde se podría dirigir la ampliación de conservación de las áreas protegidas.

# **10. REFERENCIAS BIBLIOGRÁFICAS**

- <span id="page-48-0"></span>Aguirre, N., Ojeda, T. y Eguiguren, P. (2010). El cambio climático y la conservación de la biodiversidad en el Ecuador, *Cedamaz*, 1(1), 17–25.
- Allaire, J. (2011). RStudio: Integrated development environment for R. *Kaleidoscope Ic,* 14.
- Araújo, M., Thuiller, W. y Pearson R. (2006). Climate warming and the decline of amphibians and reptiles in Europe. *Biogeography,* 33 (10), 1712-1828.
- Beaumont, L. y Hughes, L. (2002). Potential changes in the distributions of latitudinally restricted Australian butterfly species in response to climate change. *Global Change Biology*, 8 (10), 954-971.
- Beijing Climate Center. (2016). Modelos Modelo del sistema climático: BCC\_CSM 1.1. http://forecast.bcccsm.ncc-cma.net/web/channel-43.htm
- Bell, G. y Collins S. (2008). Adaptation, extintion and global change. *Evolutionary Applications*, 1 (1), 3-16.
- BirdLife International. (2016). *La lista roja de especies amenazadas de 2016: E. T22724628A94874688.* http://dx.doi.org/10.2305/IUCN.UK.2016- 3.RLTS.T22724628A94874688.en
- Capotondi, A. (2013). ENSO diversity in the NCAR CCSM4 climate model. *Journal of Geophysical Reserch: Oceans*, 118 (10), 4755-4770.
- CESM. (2016). Modelos CESM. *NCAR – UCAR*. http://www.cesm.ucar.edu/models/ccsm4.0/
- Chamberlain, S. (2021). spocc: Interface to species occurrence Data Sources. *R package version* 1.2.0. https://CRAN.R-project.org/package=spocc
- Cobos, M., Osorio-Olvera, L., Soberon, J., Peterson, A. (2019). Ellipsenm: An R package for ecological niche's characterization using ellipsoids. *R package version 0.3.4.*
- Cordier, J., Rojas-Soto, O., Semhan, R., Abdala, C., Nori, J. (2021). Out of sight, out of mind: Phylogenetic and taxonomic gaps imply great underestimations of the especies´ vulnerability to global climate change. *Perspectives in Ecology and Conservation,* 19(2), 225-231.
- Craig, A., Vertenstein, M., Jacob, R. (2012). Anew flexible coupler for earth system modeling developed for CCSM4 and CESM 1. *International Journal of High Performance Computing Applications,* 26(1), 31-42.
- Dudley, N. y Alexander, A. (2017). Agriculture and biodiversity: a review. *Biodiversity*, 18(2-3), 45-49.
- Freile, J. y Rodas, F. (2008). Conservación de aves en Ecuador: ¿Cómo estamos y qué necesitamos hacer?. *Cotinga*, 29 (11), 48–55.
- Freile, J., Parra, J. y Graham, C. (2010). Distribution and conservation of *Grallaria* and *Grallaricula antpitas (Grallariidae)* in Ecuador. *Bird Conservation International*, 20 (4), 410-431.
- Freile, J. (2019). *BIOWEB Ecuador, Familia Grallariidae*. https://bioweb.bio/faunaweb/avesweb/ListaEspeciesPorFamilia/3482.
- T. Granizo, C. Pacheco, M. Ribadeneira, M. Guerrero y L. Suárez. (2002). *Libro rojo de las aves del Ecuador*. Simbioe.
- Guisan, A., Zimmermann, N. (2000). Predictive habitat distribution models in ecology. *Ecological Modelling*, 135 (2000), 147-186.
- Heinz, M., Schmidt, V. y Schaefer, M. (2005). New distributional record for the Jocotoco Antpitta *Grallaria Ridgelyi* in south Ecuador. *Cotinga,* 23, 24–26.
- Hernández, O., Artigas, R., Senciales, J. y García, L. (2018). Modelos Predictivos en Biogeografía: Aplicación para la modelización de nichos ecológicos en Geografía Física. *Boletín de la Asociación de Geógrafos Españoles*, 78, 88-126.
- IUCN (2019). *The IUCN red list of threatened Species.* https://www.iucnredlist.org
- Juiña, M, y Bonaccorso, E. (2013). Área de hogar y notas sobre la historia natural de la Gralaria Jocotoco (*Grallaria Ridgelyi*). *Ornitologia Neotropical,* 24, 27–34.
- Krabbe, N., Agro, D. J., Rice, N. H., Jacome, M., Navarrete, L. y Sornoza, F. (1999). A new species of *Antpitta (Formicariid: Grallaria)* from the southern Ecuadorian Andes. *The Auk*, 116 (4): 882–90.
- Lawrence, D., Oleson, K., Flanner, M., Fletcher, C., Lawrence, P., Levis, S., Swenson, S, y Bonan, G. (2012). The CCSM4 land simulation, 1850-2005: Assessment of surface climate and new capabilities. *Journal of Climate*, 25(7), 2240-2260.
- Loiselle, B., Graham, C., Goerck, J. y Ribeiro, M. (2010). Assessing the impact of deforestation and climate change on the range size and environmental niche of

bird species n the Atlantic forests, Brazil. *Journal of Biogeography*, 37(7), 1288- 1301.

- Machado-Stredel, F., Cobos, M. y Peterson, A. (2021). A simulation-based method for selecting calibration areas for ecological niche models and species distribution models. *Frontiers of Biogeography*, 13, 23.
- Marcot, B. (2006). Habitat modeling for biodiversity conservation. *Northwestern Naturalist*, 87(1), 56.
- Martínez Bedir (2017). *Distribución potencial de* Oxysternon conspicillatum *(Weber, 1801) en diferentes escenarios de cambio climático en Colombia*. [Tesis de Maestría, Universidad de Manizales]. https://ridum.umanizales.edu.co/xmlui/bitstream/handle/20.500.12746/3052/Be dir\_Mart%c3%adnez%20Quintero\_2017.pdf?sequence=1&isAllowed=y
- Myers, N., Mittermeier, R., Mittermeier, C., da Fonseca G. y Kent, J. (2000). Biodiversity hotspots for conservation priorities. *Nature*, 403, 853-858
- Naoki, K., Gómez, M., López, R., Meneses, R. y Vargas, J. (2006). Comparación de modelos de distribución de especies para predecir la distribución potencial de vida silvestre en Bolivia. *Ecología en Bolivia*, 41 (1), 65–78.
- Nuñes-Penichet, C., Cobos, M. y Soberón, J. (2021). Non- overlapping climatic niches and biogeographic barriers explain disjunct distributions of continental Urania moths. *Frontiers of Biogeography*, 13, 12.
- Osorio‐Olvera, L., Soberón, J. y Falconi, M. (2019) On population abundance and niche structure. *Ecography*, 42(8), pp. 1415–1425. doi: 10.1111/ecog.04442.
- Osorio‐Olvera, L., Soberón, J., Cobos, M., Jiménez, L., Peterson, A. T., Barve, V. y Barve , N. (2019). Ellipsenm: An R Package for Ecological Niche's Characterization Using Ellipsoids. *Grinnellian Ecological Niches and Ellipsoids in R. 2019*. https://github.com/marlonecobos/ellipsenm.
- Pecl, G., Araújo, M., Bell, J., Blanchard, J., Bonebrake, T., Chen, I., Clark, T., Colwell, R., Danielsen, F., Evengârd, B., Falconi, L., Ferrier, S., Frusher, S., Garcia, R., Griffis, R., Hobday, A., Janion-Scheepers, C., Jarzyna, M., Jennings, S., Lenoir, J., Linnetved, H., Martin, V., McCormack, P., McDonald, J., Mitchell, N., Mustonen, T., Pandolfi, J., Pettorelli, N., Popova, E., Robinson, S., Scheffers, B., Shaw, J., Sorte, C., Strugnell, J., Sunday, J., Tuanmu, M., Vergés, A.,

Villnueva, C., Wernberg, T., Wapstra, E. y Williams, S. (2017). Biodiversity redistribution under climate change: Impacts on ecosystems and human wellbeing. *Science*, 355 (6332), 1-9.

- Philipps, S. y Dudı´k, M. (2008). Modeling of species distributions with Maxent: New extensions and a comprehensive evaluation*. Ecography* 31, 161–75. https://doi.org/10.1111/j.2007.0906-7590.05203.x.
- Razola, I., Montaña, E., Benayas, J. y Cayuela, L. (2006). Selección de áreas relevantes para la conservación de la biodiversidad*. Ecosistemas: Revista Científica y Técnica de Ecología y Medio Ambiente,* 15 (2), 5.
- Summers, D., Bryan, B., Crossman, N. y Meyer, W. (2012). Species vulnerability to climate change: Impacts on spatial conservation priorities and species representation. *Global Change Biology*, 18(7), 2355-2348.
- Thomas Schulenberg, Douglas Stotz, Daniel Lane, John O´Neil, y Theodore Parker III, (2010). *Birds of Peru*. New Jersey: Princeton University Press.
- Václamík, T. y Meentemeyer, R. (2012). Equilibrium or not? Modelling potential distribution of invasive species in different stages of invasion. *Diversity and Distributions,* 18(1), 73-83.
- Valera Largo, Santiago. (2019) "*Modelos de distribución potencial y escenarios de cambio climático para cinco especies de Aves Amenazadas en Ecuador*." Universidad de la Laguna.
- Wu, T., Yu, R., Zhang, F., Wang, Z., Dong, M., Wang, L., Jin, X., Chen, D. y Li, L. (2010). The Beijing Climate Center atmospheric general circulation model: Description and its performance for the present-day climate. *Climate Dynamics*, 31 (1), 123-147.
- Watanabe, M., Suzuki, T., O´Ishi, R., Komuro, Y., Watanabe, S., Emori, S., Takemura, T., Chikira, M., Ogura, T., Sekiguchi, M., Takata, K., Yamazaki, D., Tokohata, T., Nozawa, T., Hasumi, H., Tatebe, H. y Kimoto, M. (2010). Improved climate simulation by MIROC5: Mean state, variability, and climate sensitivity. *Journal of Climate*, 23(23), 6312-6335.

# **11. ANEXOS**

<span id="page-52-1"></span><span id="page-52-0"></span>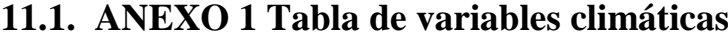

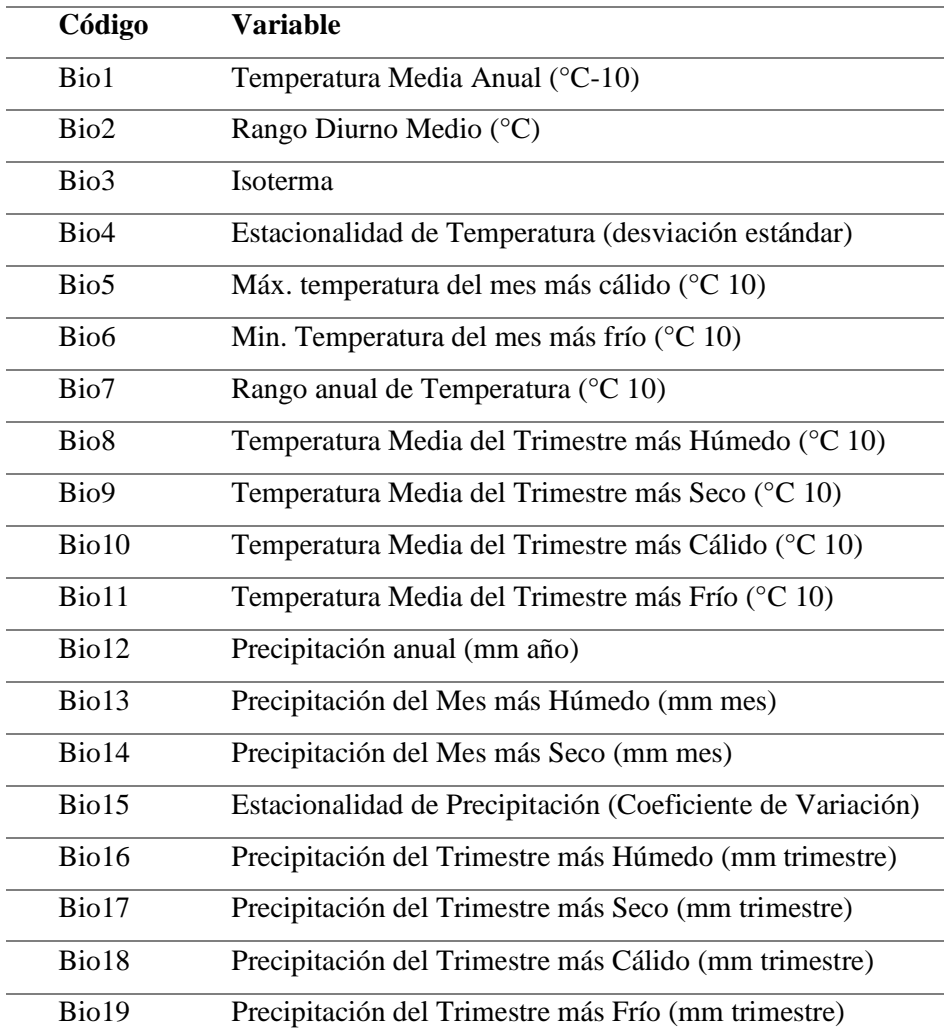

## <span id="page-53-0"></span>**11.2. ANEXO 2** *Script* **para descarga de fatos online (GBIF)**

## Paquetes necesarios

suppressWarnings({if(!require(spocc)){ install.packages("spocc") library(spocc) }})

## Obtener la información de GBIF

occ <- occ(query = "Grallaria ridgelyi", from = "gbif", limit =  $1000$ ) $gbit$  data[[1]]

## Guardado de datos de presencia

dir.create("data") write.csv(occ, "data/G1\_gbif.csv", row.names = FALSE)

## <span id="page-54-0"></span>**11.3. ANEXO 3** *Script* **de limpieza de datos de observación**

#### Manteniendo la información georreferenciada con tres columnas de interés

occurrences <- occ[!is.na(occ\$latitude) & !is.na(occ\$longitude), c("scientificName", "longitude", "latitude")] occurrences\$scientificName <- " Grallaria ridgelyi "

#### Guardando la información

write.csv(occurrences, "data/G1\_all.csv", row.names = FALSE)

### Excluyendo los datos sin georeferencia

occurrences <- occurrences[!is.na(occurrenceslongitude)|! is.na(occurrenceslatitude), ]

#### Eliminando duplicados

occurrences *code* < −paste(occurrences scientificName, occurrences \$longitude, # concatenating columns of interest occurrences\$latitude, sep = "\_")

occurrences <- occurrences[!duplicated(occurrences\$code), 1:4] # erasing duplicates

## Eliminando datos con referencia en (0, 0)

occurrences <- occurrences[occurrences\$longitude != 0 & occurrences\$latitude != 0, 1:3]

#### **Guardando el nuevo conjunto de referencias**

write.csv(occurrences, "data/G1\_clean.csv", row.names = FALSE)

#### Excluyendo los datos con valores atípicos ambientales

occurrences <- occurrences[-23, ]

#### Guardando el nuevo set de información

write.csv(occurrences, "data/G1\_clean\_more.csv", row.names = FALSE)

## Revisión de la información

dim(occurrences) head(occurrences, 10)

## Filtros espaciales

GR <- read.table("GR1\_clean\_more.csv",sep = ";",header = T) View(GR) str(GR)

## Paquetes extras

suppressWarnings({ if(!require(ellipsenm)){

devtools::install\_github("marlonecobos/ellipsenm") } }) library(ellipsenm)

## Reducción de datos por distancia

```
GR1 <- thin_data(data = GR, longitude = "longitude", latitude = "latitude", thin_distance = 2, 
save = TRUE, name = "GR1_thin.csv")
```
## Revisando lo obtenido

dim(GR1) head(GR1, 10) plot(GR1[,2:3])

# <span id="page-56-0"></span>**11.4. ANEXO 4** *Script* **para la generación de modelos de nicho actual y potencial**

## PROCESO DE CALIBRACIÓN DEL MODELO

### Lectura de información

data split <- list(all = read.csv("GR1\_thin.csv"), train = read.csv("GR2\_train.csv"), test = read.csv("GR2\_test.csv"))

vars <- stack(list.files("M\_variables", pattern = ".asc\$", full.names = T)) cor <variable\_correlation(vars, correlation\_limit = 0.7, save = T, corrplot = T, magnify\_to = 4)

vars <- vars[[c(7, 10, 15, 16)]] names(vars) <- paste0("bio\_", c( 7, 10, 15, 16))

#### Conjunto de variables climáticas (ejemplo)

variable sets <- prepare sets(vars, all combinations = TRUE)

#### Método de creación de polígonos

methods <- c("covmat")

#### Proceso de calibración del modelo

calib <- ellipsoid\_calibration(data\_split, species = "species", longitude = "longitude", latitude = "latitude", variables = variable sets, methods = methods, level = 99, selection criteria = "S OR", error = 5, iterations = 500, percentage = 50, output directory = "calibration\_results", overwrite = TRUE)

View[\(calib@results\)](mailto:calib@results) print[\(calib@selected\\_parameters\)](mailto:calib@selected_parameters) variable\_sets\$variable\_sets

#### Generación de modelos con el set de variables número 1, 7 y 8

SET 1

#### Modelos con replicas y proyeciones

occurrences <- data\_split\$all

### Capas ráster de datos ambientales

vars1 <- vars[[variable\_sets $variable_sets$ set 1[2:1]]]

#### Creando el modelo

```
ell_model <- ellipsoid_model(data = occurrences, species = "species", longitude =
"longitude", latitude = "latitude", raster_layers = vars1, method = "covmat", level = 99, 
replicates = 10, bootstrap_percentage = 75, prediction = "suitability", return_numeric =
FALSE, format = "GTiff", prvariables_format = "ascii",
projection_variables = "Projection_variables/set_1", overwrite = T, output_directory =
"ellipsenm_model_set1")
```
#### **SET 7**

#### Capas ráster de datos ambientales

```
vars2 <- vars[[variable_setsvariable_setsset_7[c(2:3, 1)]]]
```
### Creando el modelo

ell\_mode1 <- ellipsoid\_model(data = occurrences, species = "species", longitude = "longitude", latitude = "latitude", raster\_layers = vars2, method = "covmat", level = 99, replicates = 10, bootstrap\_percentage = 75, prediction = "suitability", return\_numeric = FALSE, format = "GTiff", prvariables\_format = "ascii", projection\_variables = "Projection\_variables/set\_7", overwrite = T, output\_directory = "ellipsenm\_model\_set7")

## **SET 8**

#### Capas ráster de datos ambentales

```
vars3 <- vars[[variable_setsvariable_setsset_8[c(2:3, 1)]]]
```
## Creando el modelo

ell mode2 <- ellipsoid model(data = occurrences, species = "species", longitude = "longitude", latitude = "latitude", raster\_layers = vars3, method = "covmat", level = 99, replicates = 10, bootstrap\_percentage = 75, prediction = "suitability", return\_numeric = FALSE, format = "GTiff", prvariables\_format = "ascii", projection\_variables = "Projection\_variables/set\_8", overwrite = T, output\_directory = "ellipsenm\_model\_set8")